### **ФЕДЕРАЛЬНОЕ АГЕНТСТВО СВЯЗИ**

### **ФЕДЕРАЛЬНОЕ ГОСУДАРСТВЕННОЕ БЮДЖЕТНОЕ ОБРАЗОВАТЕЛЬНОЕ УЧРЕЖДЕНИЕ ВЫСШЕГО ОБРАЗОВАНИЯ «САНКТ-ПЕТЕРБУРГСКИЙ ГОСУДАРСТВЕННЫЙ УНИВЕРСИТЕТ ТЕЛЕКОММУНИКАЦИЙ ИМ. ПРОФ. М. А. БОНЧ-БРУЕВИЧА» (СПбГУТ)**

**Санкт-Петербургский колледж телекоммуникаций**

Документ подписан простой **СПбГУ** электронной подписью

Сертификат: 00fd759708ffd39703 Владелец: Бачевский Сергей Викторович Действителен с 15.03.2021 по 14.03.2026 УТВЕРЖДАЮ

Первый проректор – проректор по учебной работе

\_\_\_\_\_\_\_\_\_\_\_\_\_\_\_\_ Г.М. Машков  $\ll$   $\gg$  2020 г.

Регистрационный № 11.05.20/172

# **РАБОЧАЯ ПРОГРАММА**

# **ОБРАБОТКА ОТРАСЛЕВОЙ ИНФОРМАЦИИ**

(наименование профессионального модуля**)**

программа подготовки специалистов среднего звена

09.02.05 Прикладная информатика (по отраслям) (код и наименование специальности**)**

> квалификация техник-программист

Санкт-Петербург

2020

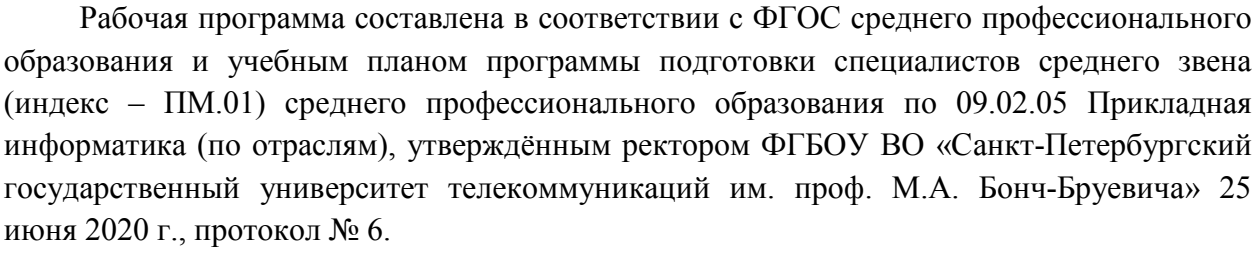

Составитель:

Преподаватель В Петен и последник и при него и при него и на него и на него и на него и на него и на него и на

(подпись)

## СОГЛАСОВАНО Главный специалист НТБ УИОР ПРИВОДИЕ С ПРИВОДИТЕЛЬНОСТИ Р.Х. Ахтреева

(подпись)

ОБСУЖДЕНО

на заседании предметной (цикловой) комиссии № 5 (информатики и программирования в компьютерных системах) «08» апреля 2020 г., протокол № 8

Председатель предметной (цикловой) комиссии:

\_\_\_\_\_\_\_\_\_\_\_\_\_\_\_\_\_\_\_\_\_\_\_\_ Н.В. Кривоносова

(подпись)

ОДОБРЕНО

Методическим советом Санкт-Петербургского колледжа телекоммуникаций «17» апреля 2020 г., протокол № 4

Зам. директора по УР колледжа СПб ГУТ

(подпись)

СОГЛАСОВАНО

Директор колледжа СПб ГУТ

\_\_\_\_\_\_\_\_\_\_\_\_\_\_\_\_\_\_\_\_\_\_\_\_\_\_ Т.Н. Сиротская

\_\_\_\_\_\_\_\_\_\_\_\_\_\_\_\_\_\_\_\_\_\_\_\_\_\_ О.В. Колбанёва

(подпись)

СОГЛАСОВАНО

Директор департамента ОКОД

\_\_\_\_\_\_\_\_\_\_\_\_\_\_\_\_\_\_\_\_\_\_\_\_\_С.И. Ивасишин

(подпись)

СОГЛАСОВАНО СОГЛАСОВАНО

 $\_$  , and the set of the set of the set of the set of the set of the set of the set of the set of the set of the set of the set of the set of the set of the set of the set of the set of the set of the set of the set of th

 $\_$  , and the contribution of  $\_$  , and  $\_$  , and  $\_$  , and  $\_$  , and  $\_$  , and  $\_$  , and  $\_$  , and  $\_$ 

2

# **СОДЕРЖАНИЕ**

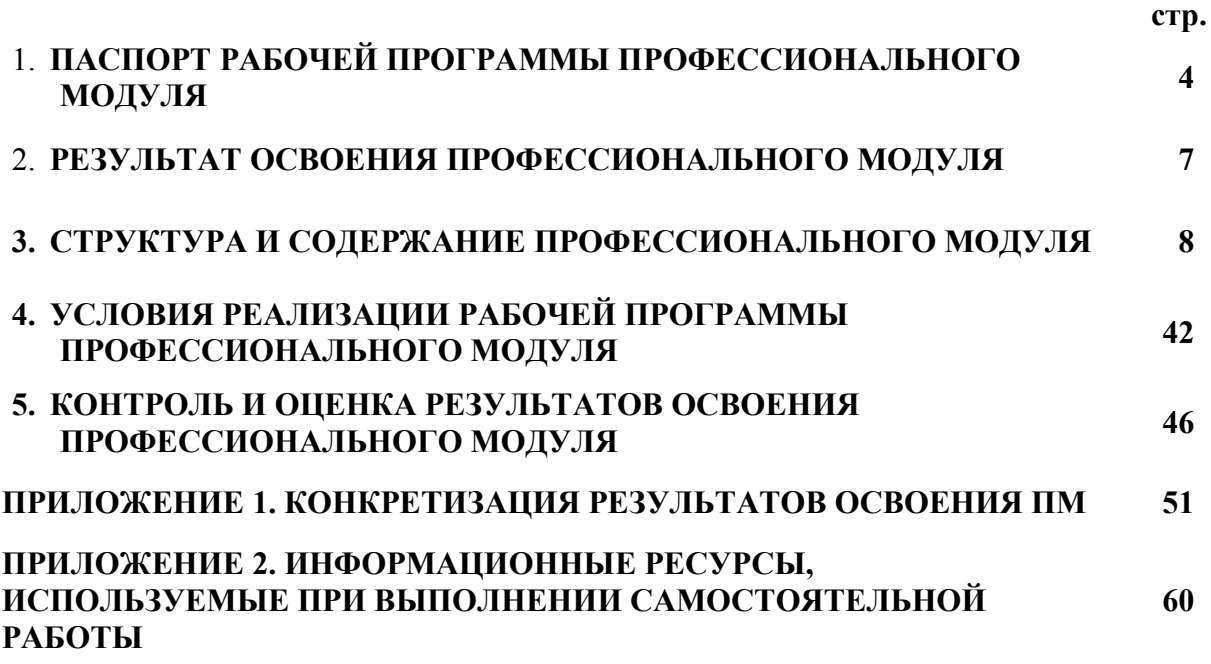

# **1. ПАСПОРТ РАБОЧЕЙ ПРОГРАММЫ ПРОФЕССИОНАЛЬНОГО МОДУЛЯ**

### **1.1. Область применения программы**

Рабочая программа профессионального модуля «**Обработка отраслевой информации»** (далее программа) является частью основной образовательной программы: программы подготовки специалистов среднего звена (ППССЗ).

Программа в соответствии с ФГОС по специальности СПО **09.02.05 «Прикладная информатика (по отраслям)»** (базовой подготовки) способствует освоению вида деятельности: **«Обработка отраслевой информации»** и соответствующих профессиональных компетенций (ПК):

ПК 1.1 Обрабатывать статический информационный контент

ПК 1.2 Обрабатывать динамический информационный контент

ПК 1.3 Осуществлять подготовку оборудования к работе

ПК 1.4 Настраивать и работать с отраслевым оборудованием обработки информационного контента

ПК 1.5 Контролировать работу компьютерных, периферийных устройств и телекоммуникационных систем, обеспечивать их правильную эксплуатацию

ПК 1.6 Анализировать информационное, техническое, программное, методическое, правовое обеспечение систем электронного документооборота

Она является единой для всех форм обучения.

В программу включен тематический план и содержание профессионального модуля, направленные на формирование у обучающихся компетенций, необходимых для качественного освоения ООП СПО на базе среднего общего образования: программы подготовки специалистов среднего звена (ППССЗ).

Рабочая программа служит основой для разработки календарно-тематического плана и контрольно-оценочных средств (КОС) профессионального модуля.

Программа профессионального модуля может быть использована:

- в дополнительном профессиональном образовании и профессиональной подготовке в области телекоммуникаций при наличии среднего (полного) общего образования, опыт работы не требуется;
- при организации курсов повышения квалификации и переподготовке работников связи при наличии профессионального образования.

### **1.2. Цели и задачи модуля – требования к результатам освоения модуля**

С целью овладения указанным видом деятельности и соответствующими профессиональными компетенциями обучающийся в ходе освоения профессионального модуля должен:

### **иметь практический опыт:**

- − обработки статического информационного контента;
- − обработки динамического информационного контента;
- − монтажа динамического информационного контента;
- − работы с отраслевым оборудованием обработки информационного контента;
- осуществления контроля работы компьютерных, периферийных устройств и телекоммуникационных систем, обеспечение их правильной эксплуатации;
- − подготовки оборудования к работе;
- − обучения пользователей работе с отраслевым оборудованием\*;

**уметь:**

- − осуществлять процесс допечатной подготовки информационного контента;
- − инсталлировать и работать со специализированным прикладным программным обеспечением;
- − работать в графическом редакторе;
- − обрабатывать растровые и векторные изображения;
- работать с пакетами прикладных программ верстки текстов;
- − осуществлять подготовку оригинал-макетов;
- − работать с пакетами прикладных программ обработки отраслевой информации;
- − работать с программами подготовки презентаций;
- инсталлировать и работать с прикладным программным обеспечением обработки динамического информационного контента;
- − работать с прикладным программным обеспечением обработки экономической информации;
- − конвертировать аналоговые форматы динамического информационного содержания в цифровые;
- − записывать динамическое информационное содержание в заданном формате;
- − инсталлировать и работать со специализированным прикладным программным обеспечением монтажа динамического информационного контента;
- − осуществлять выбор средств монтажа динамического контента;
- − осуществлять событийно-ориентированный монтаж динамического контента;
- − работать в одном из пакетов трехмерного моделирования;
- − создавать трехмерные объекты и сцены;
- − осуществлять анимацию объектов и сцен;
- работать с офисной техникой;
- − работать со специализированным оборудованием обработки статического и динамического информационного контента;
- − выбирать оборудование для решения поставленной задачи;
- − определять сроки и объем технического обслуживания оборудования;
- − осуществлять настройку и регулировку параметров оборудования;
- − устанавливать и конфигурировать прикладное программное обеспечение;
- диагностировать неисправности оборудования с помощью технических и программных средств;
- − осуществлять мониторинг рабочих параметров оборудования;
- устранять мелкие неисправности в работе оборудования;
- − осуществлять техническое обслуживание оборудования на уровне пользователя;
- − осуществлять подготовку отчета об ошибках;
- коммутировать аппаратные комплексы отраслевой направленности;
- − осуществлять пусконаладочные работы оборудования отраслевой направленности;
- − осуществлять испытание оборудования отраслевой направленности;
- устанавливать и конфигурировать системное программное обеспечение;
- − создавать шаблоны документов;
- − разрабатывать унифицированные формы документов;
- − анализировать информационное, техническое, программное, методическое методологическое, правовое обеспечение систем электронного документооборота.

### **знать:**

- − основы информационных технологий;
- − технологии работы со статическим информационным контентом;
- − стандарты форматов представления статического информационного контента;
- − стандарты форматов представления графических данных;
- − компьютерную терминологию;
- − стандарты для оформления технической документации;
- последовательность и правила допечатной подготовки;
- − правила подготовки и оформления презентаций;
- − программное обеспечение обработки информационного контента;
- − основы эргономики;
- математические методы обработки информации;
- − информационные технологии работы с динамическим контентом;
- − стандарты форматов представления динамических данных;
- − терминологию в области динамического информационного контента;
- программное обеспечение обработки информационного контента.
- − принципы линейного и нелинейного монтажа динамического контента;
- − правила построения динамического информационного контента;
- правила подготовки динамического информационного контента к монтажу;
- особенности трехмерной графики и анимации;
- алгоритмы создания различных трехмерных объектов и сцен;
- программное обеспечение создания трехмерных объектов;
- терминологию трехмерного моделирования;
- основы анимации объектов и сцен;
- технические средства сбора, обработки, хранения и демонстрации статического и динамического контента;
- − принципы работы специализированного оборудования;
- − режимы работы компьютерных и периферийных устройств;
- принципы построения компьютерного и периферийного оборудования;
- − правила технического обслуживания оборудования;
- − регламент технического обслуживания оборудования;
- виды и типы тестовых проверок;
- − диапазоны допустимых эксплуатационных характеристик оборудования;
- − принципы коммутации аппаратных комплексов отраслевой направленности;
- эксплуатационные характеристики отраслевого оборудования;
- принципы работы системного программного обеспечения;

## **1.3. Количество часов на освоение программы профессионального модуля**׃ всего – **756 часов**, в том числе:

обязательной аудиторной учебной нагрузки обучающегося **612 часов**; учебной и производственной практики **72** + 72 часа; самостоятельной работы обучающегося **204 часа**

# **2. РЕЗУЛЬТАТЫ ОСВОЕНИЯ ПРОФЕССИОНАЛЬНОГО МОДУЛЯ**

Результатом освоения программы профессионального модуля является овладение обучающимися видом деятельности «**Обработка отраслевой информации**» в том числе профессиональными (ПК) и общими (ОК) компетенциями:

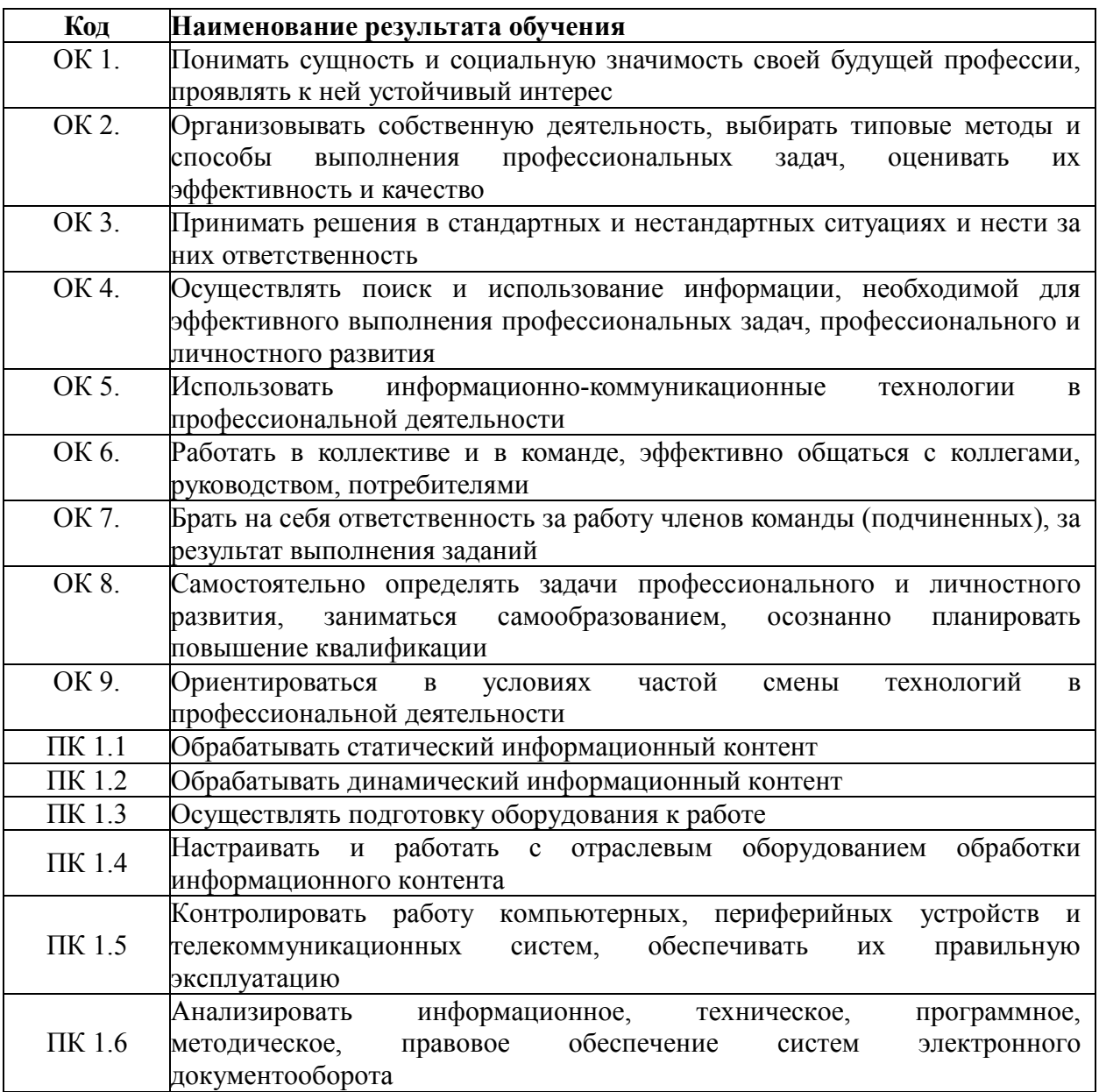

# **1. СТРУКТУРА И СОДЕРЖАНИЕ ПРОФЕССИОНАЛЬНОГО МОДУЛЯ**

# **3.1. Тематический план профессионального модуля «Обработка отраслевой информации»**

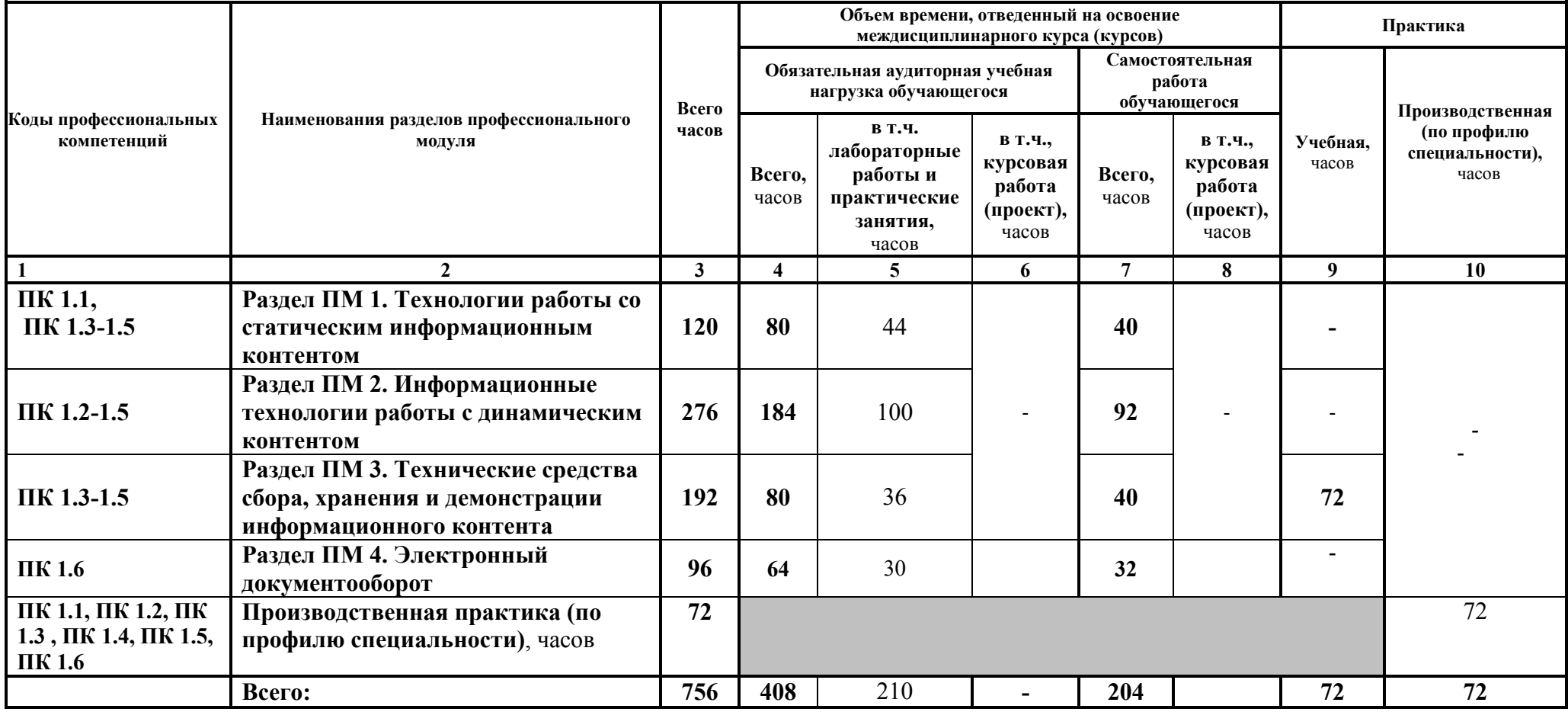

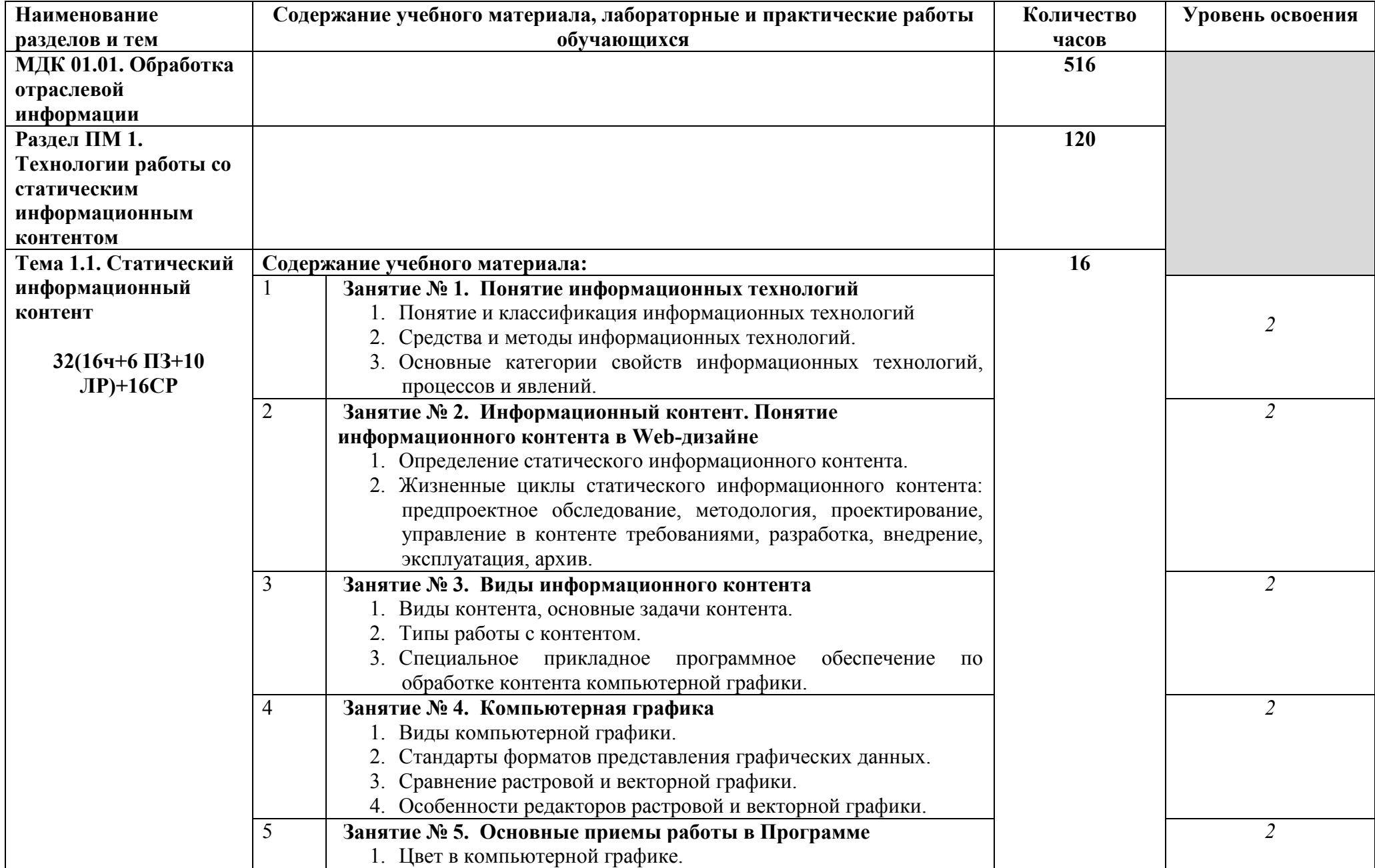

# **3.2. Тематический план и содержание профессионального модуля «Обработка отраслевой информации»**

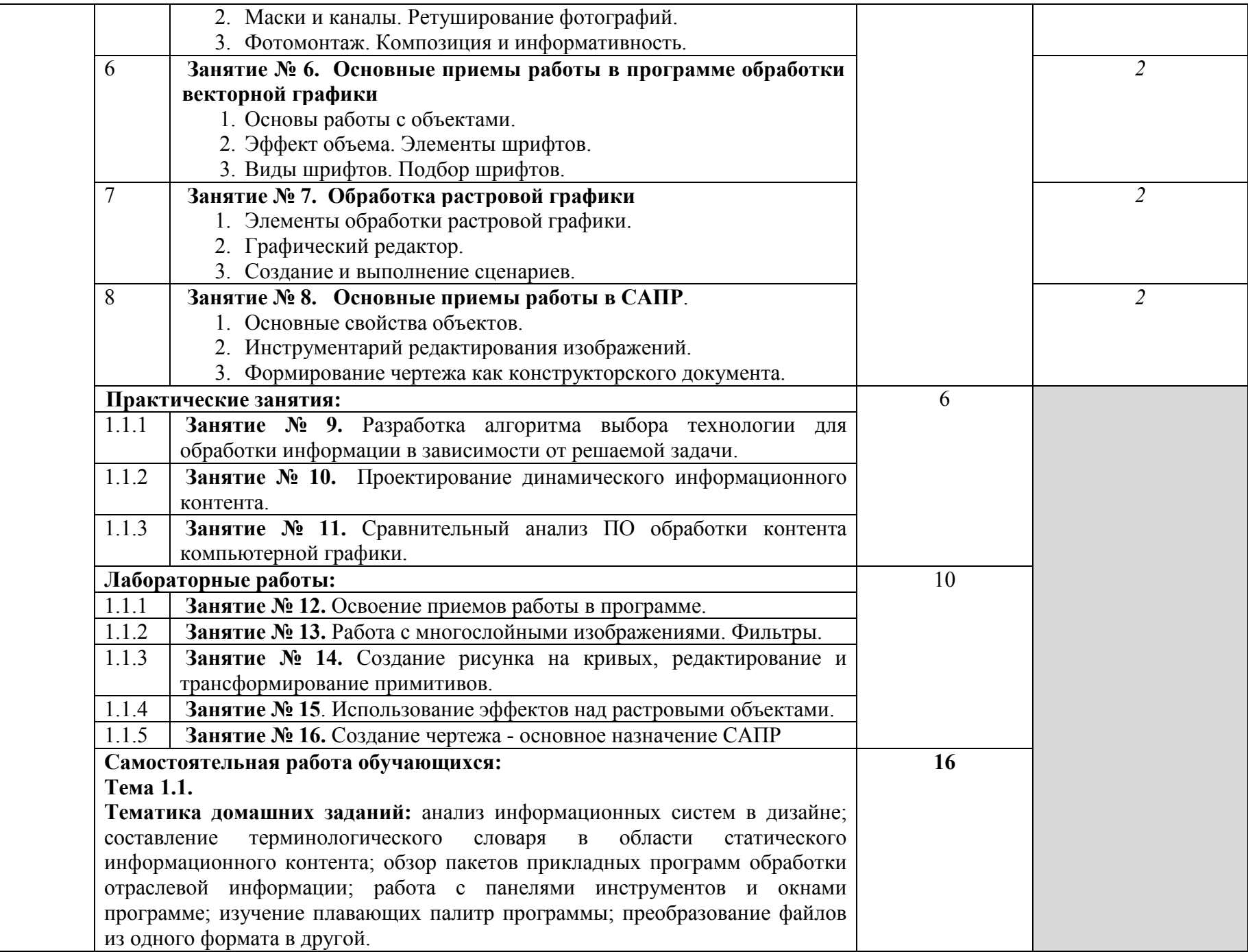

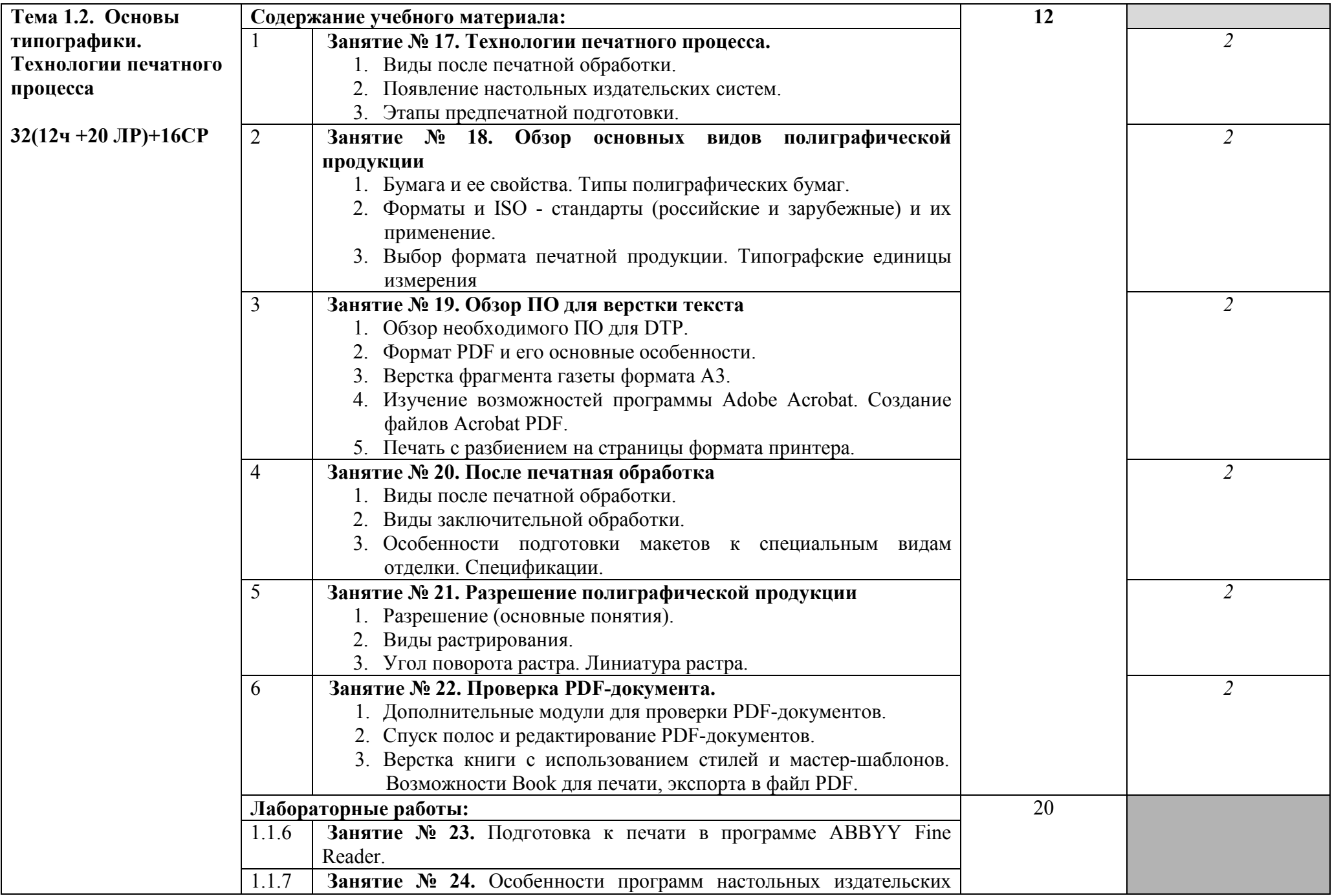

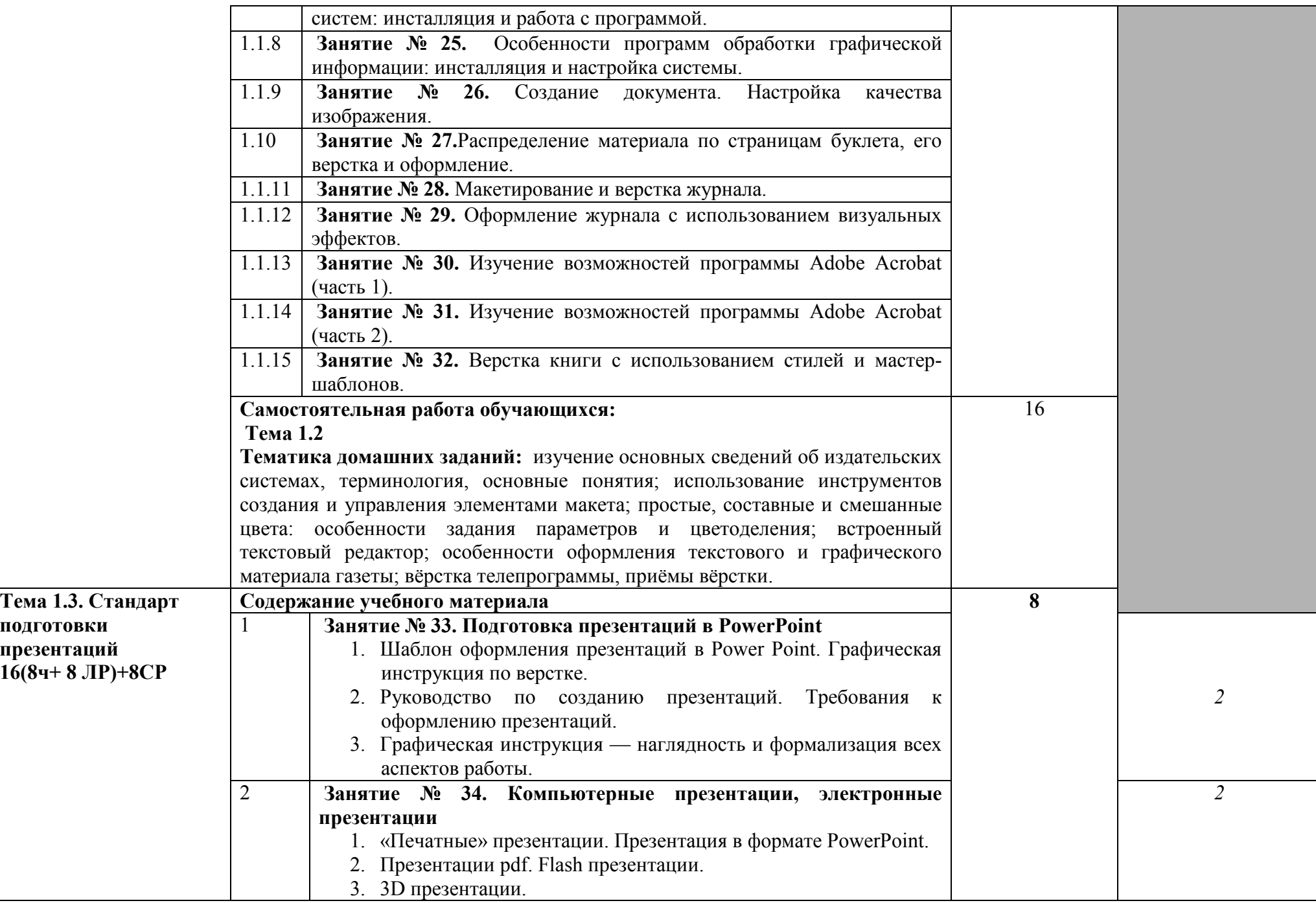

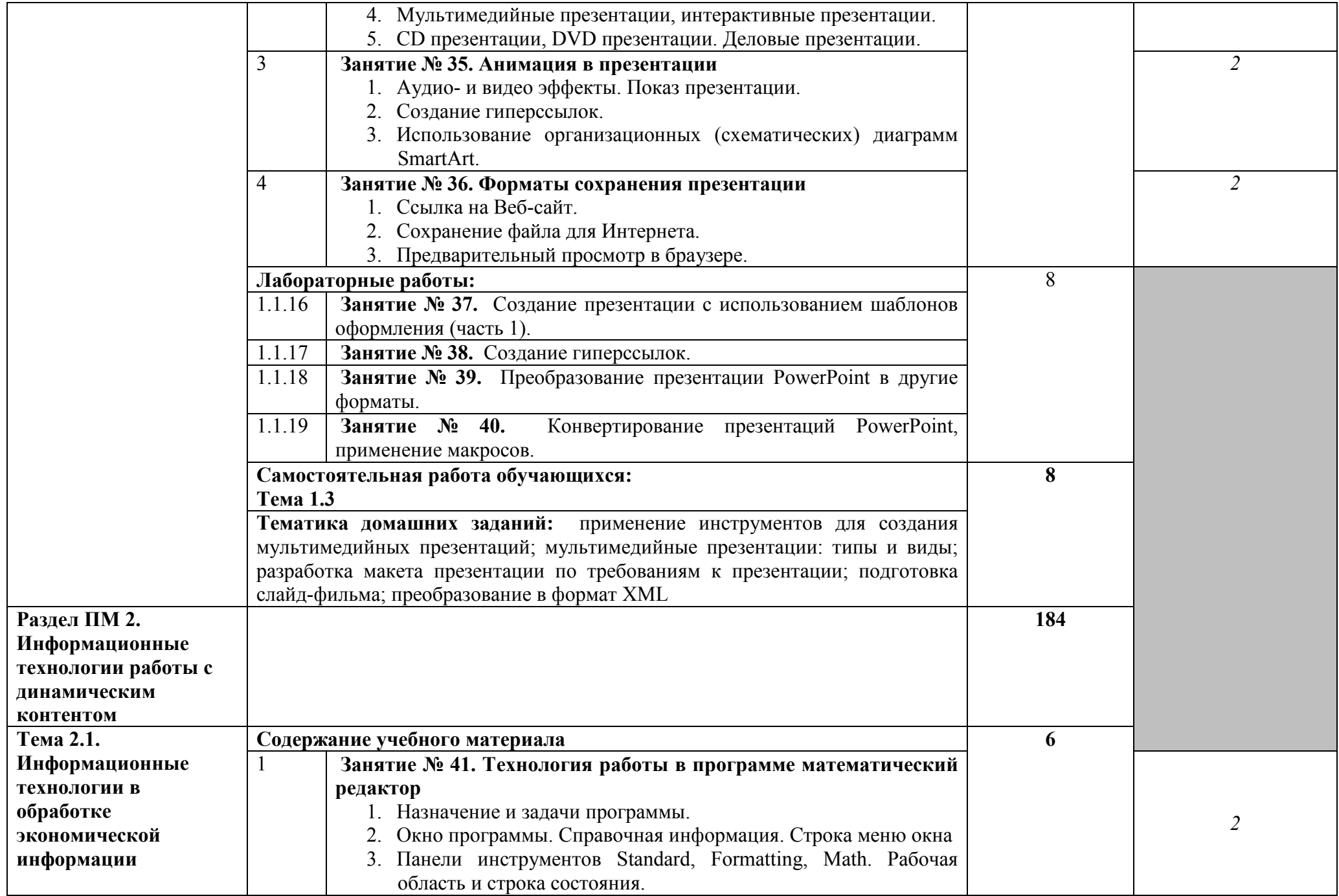

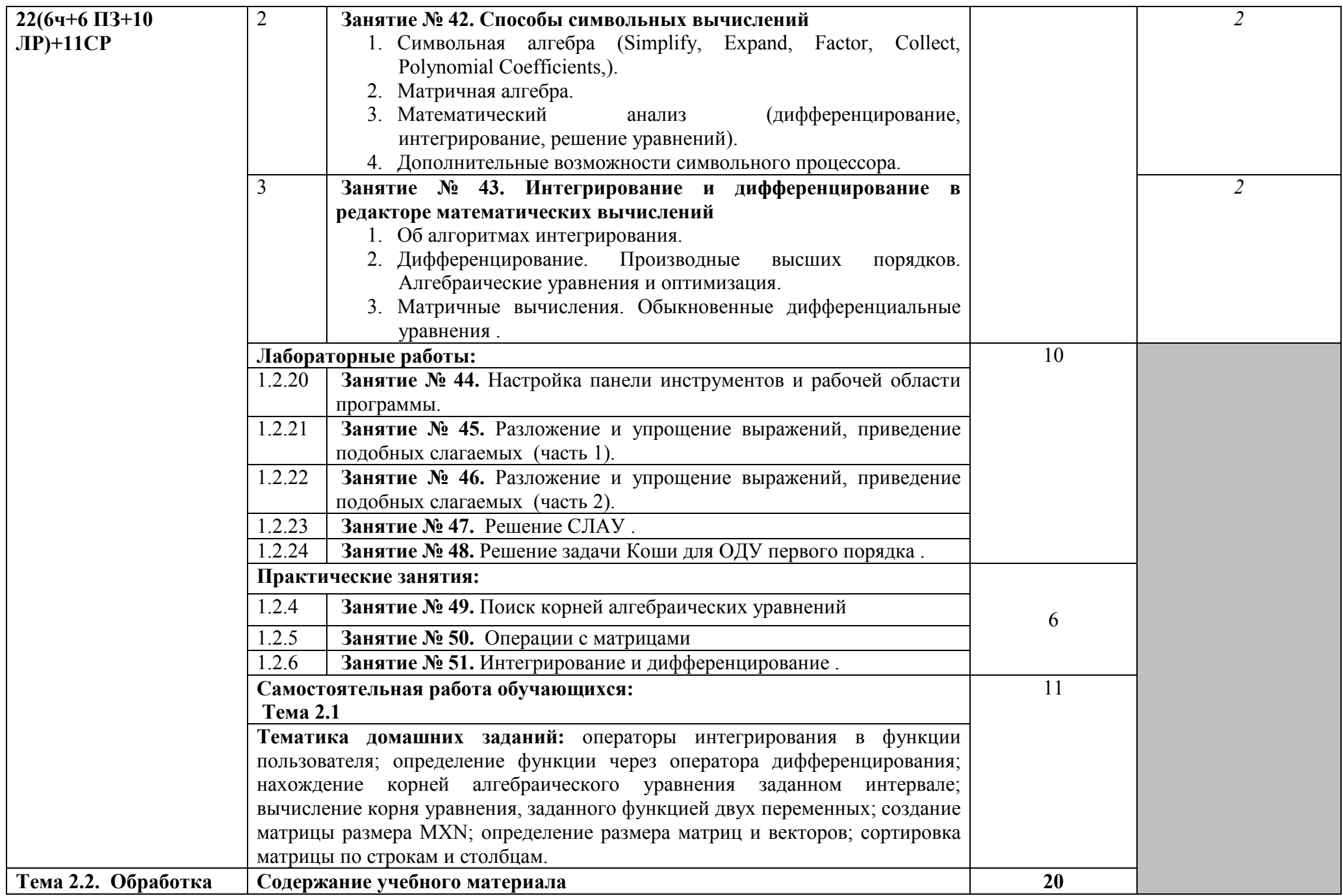

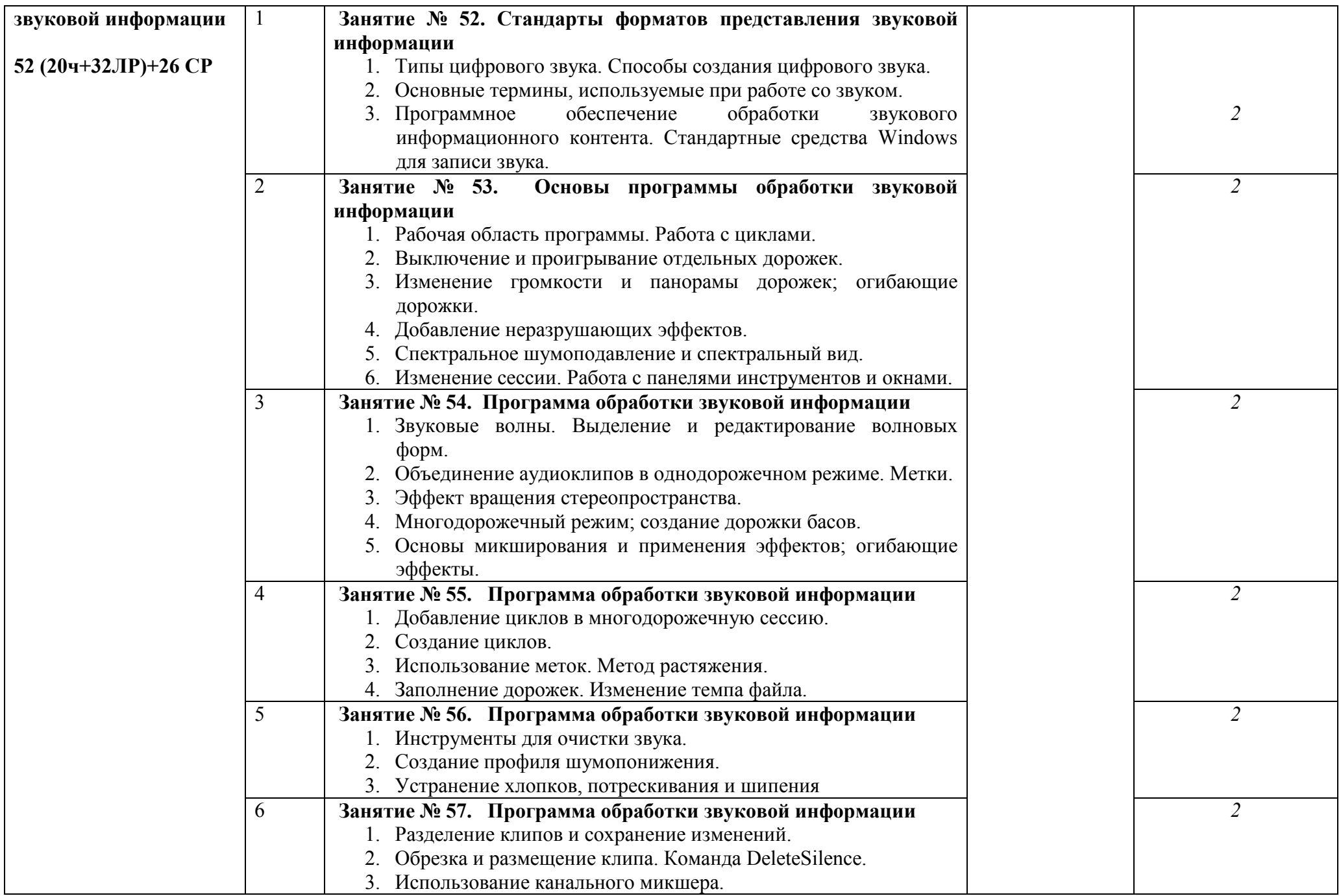

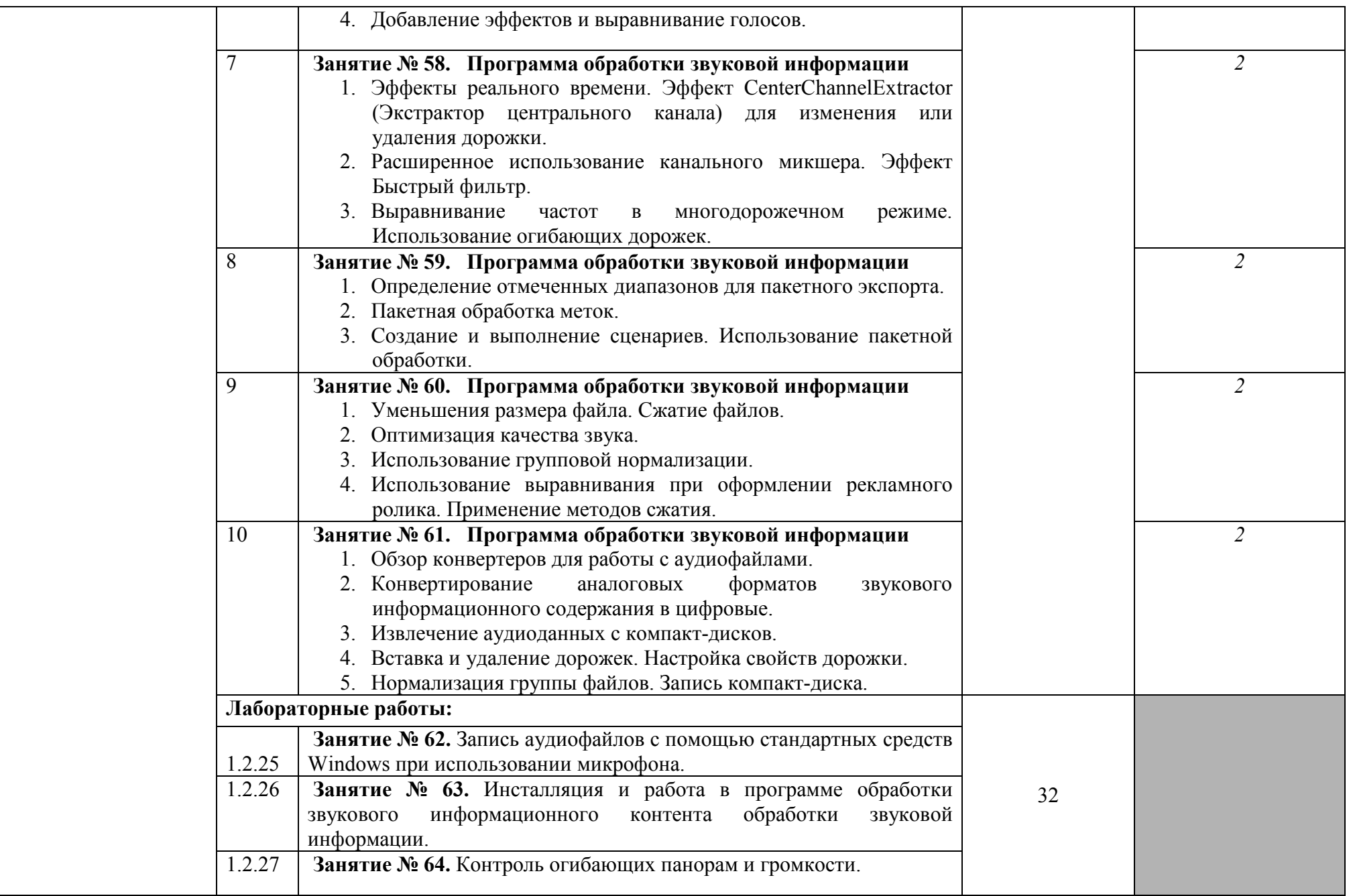

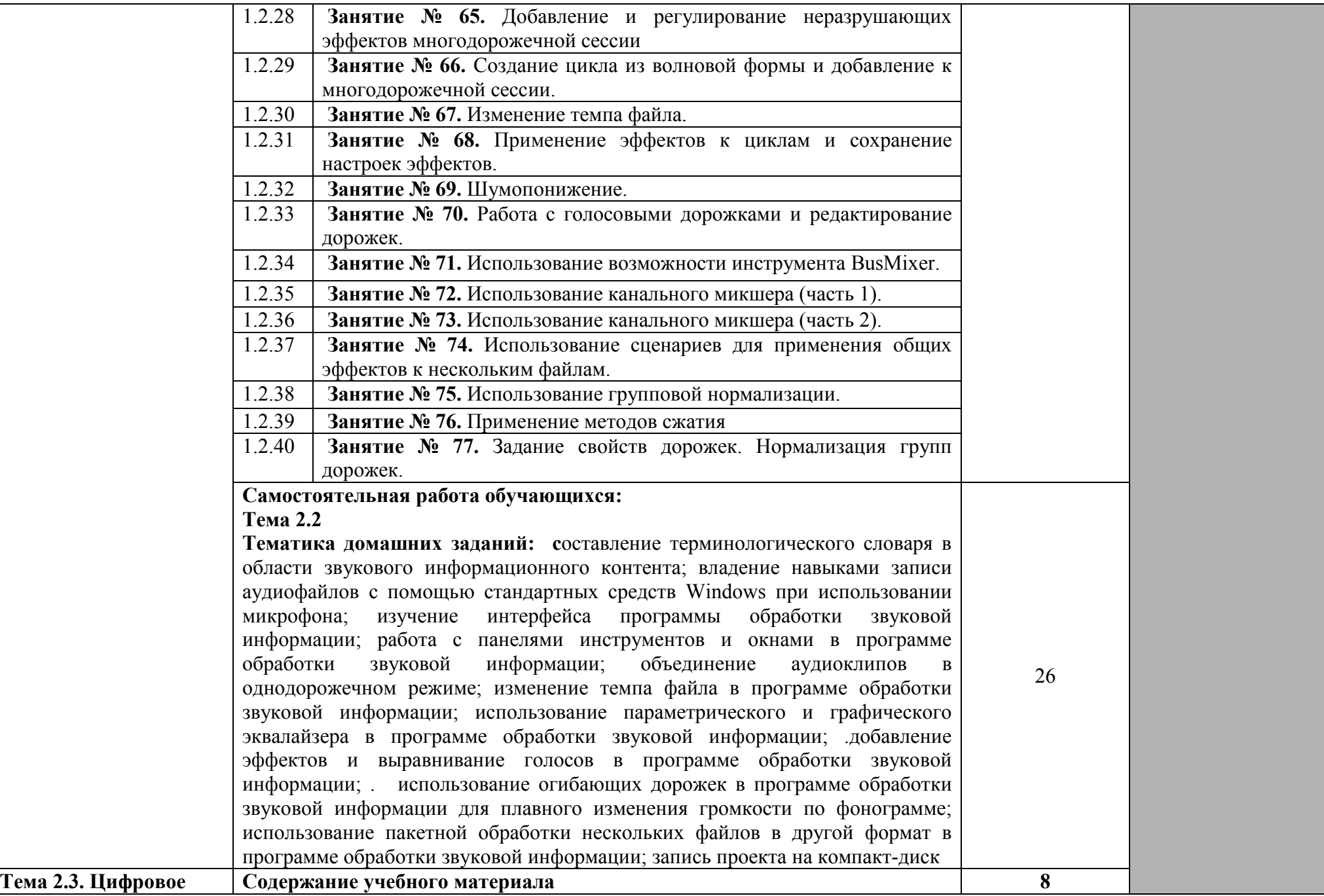

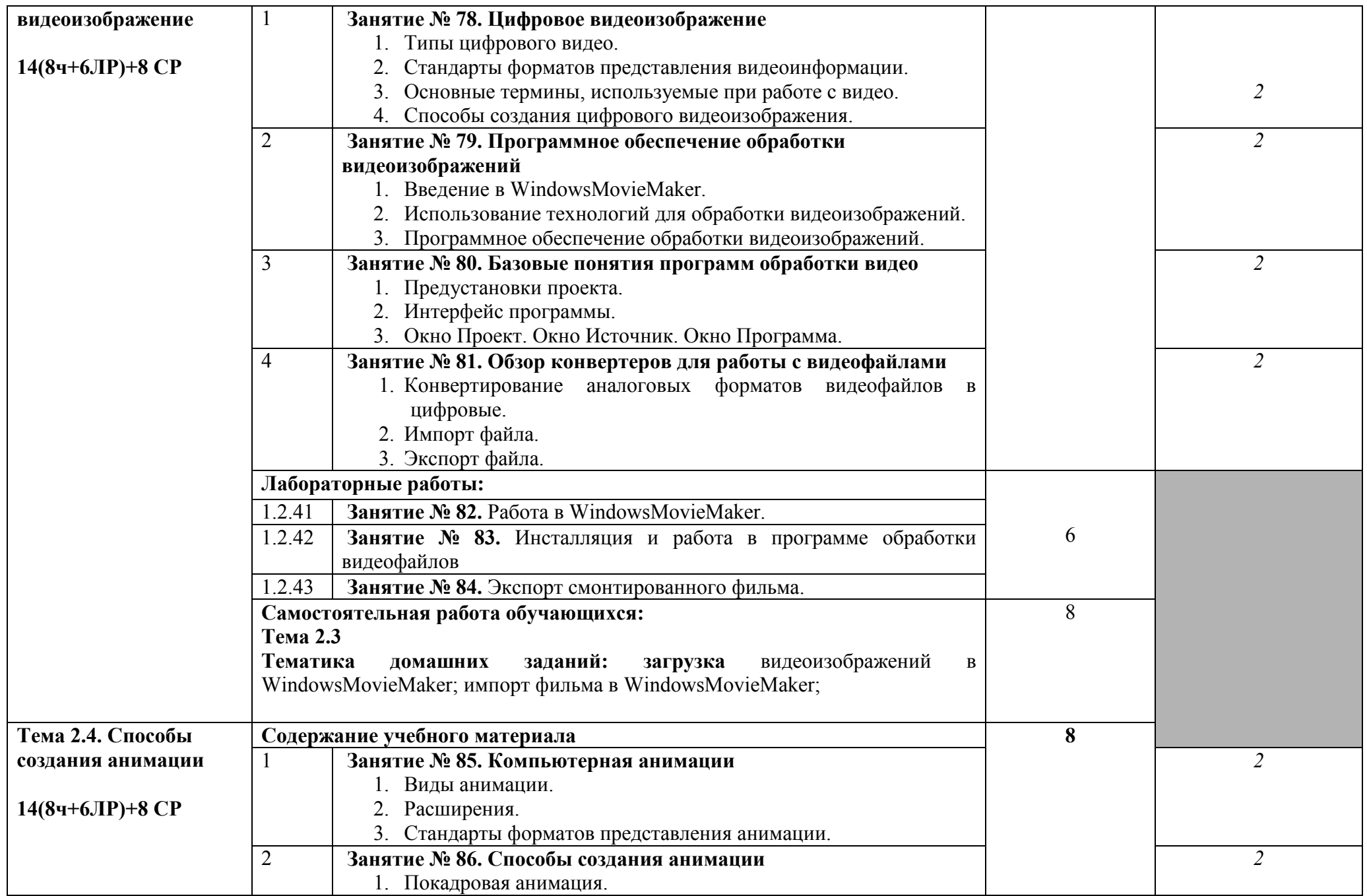

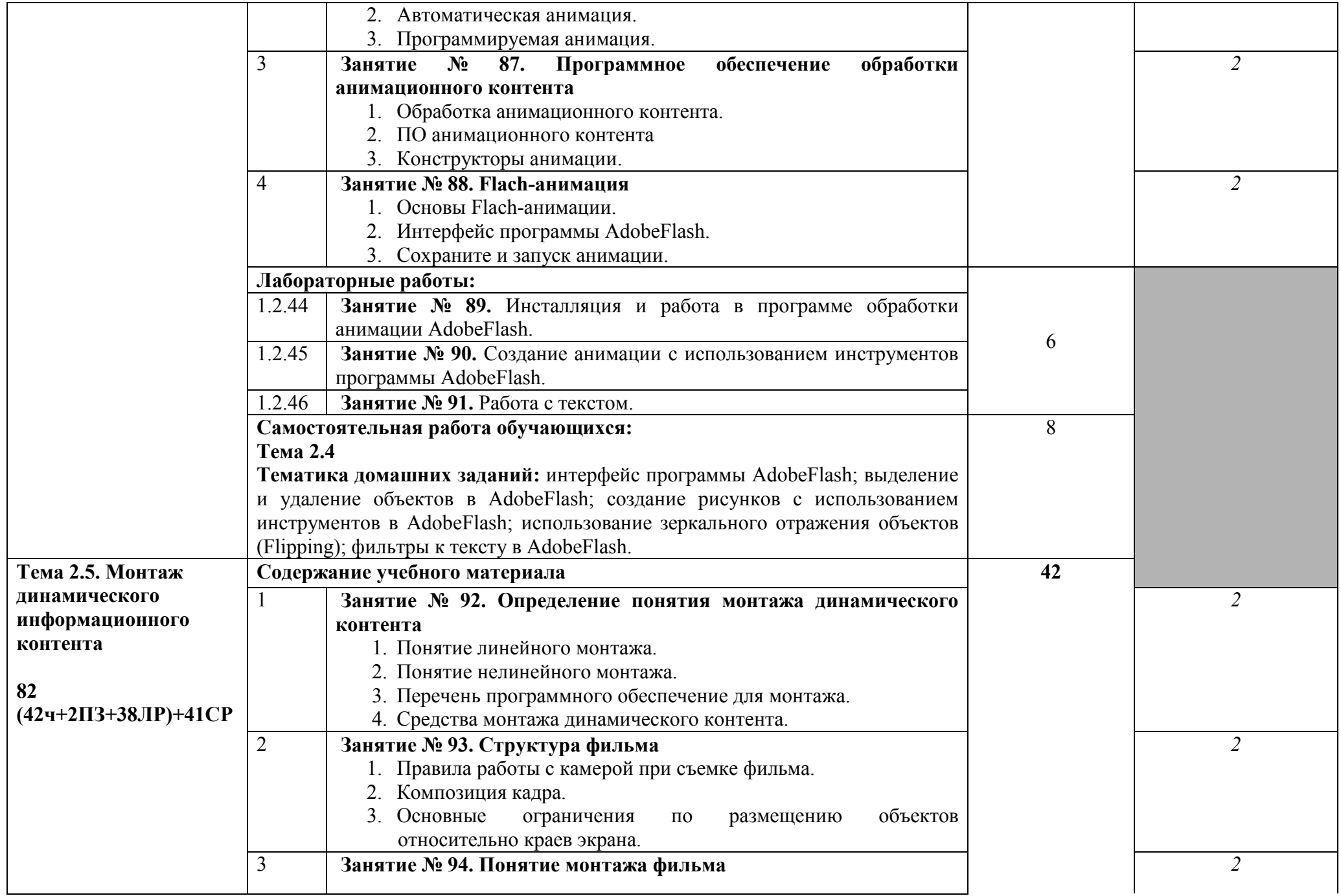

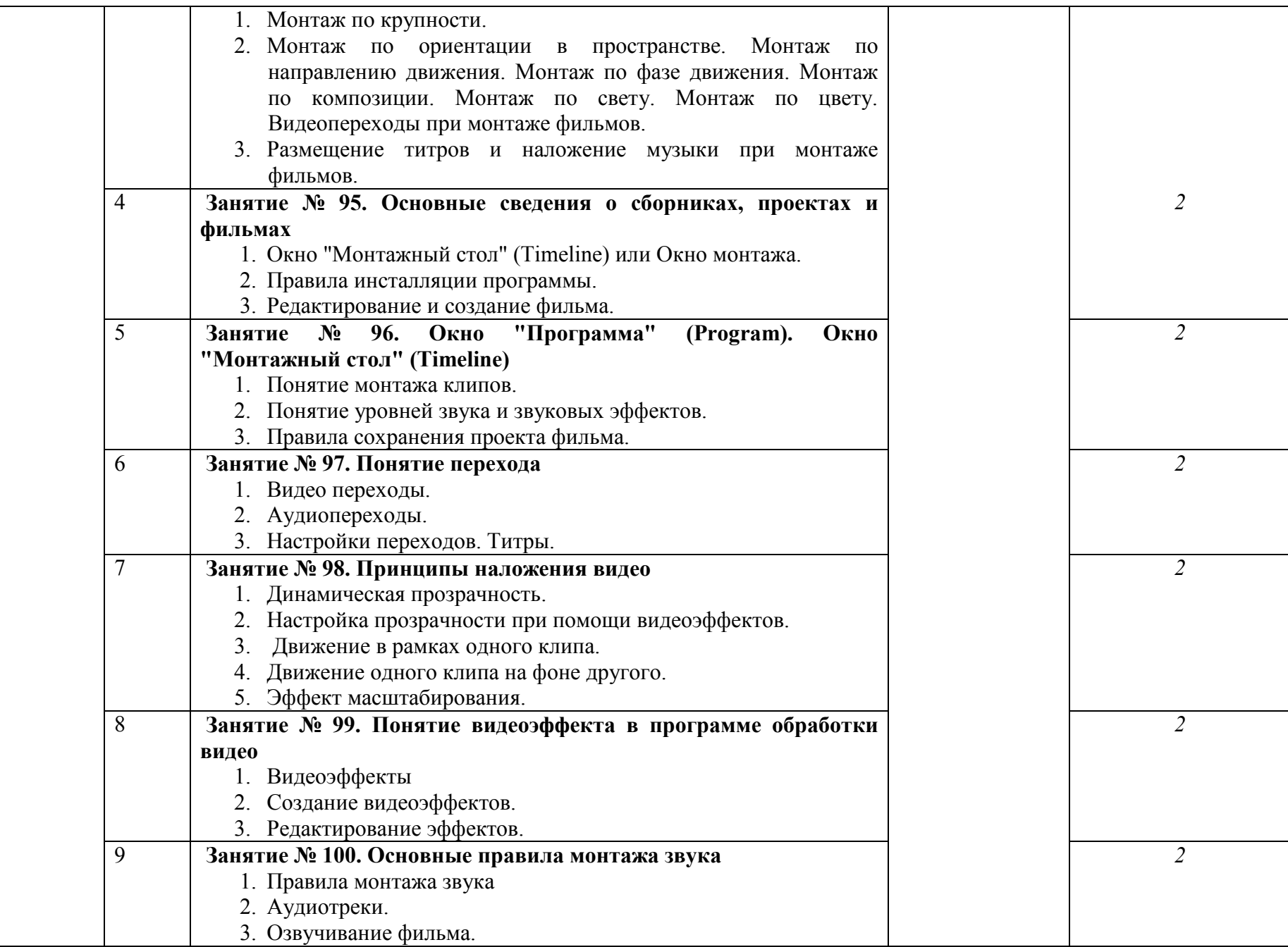

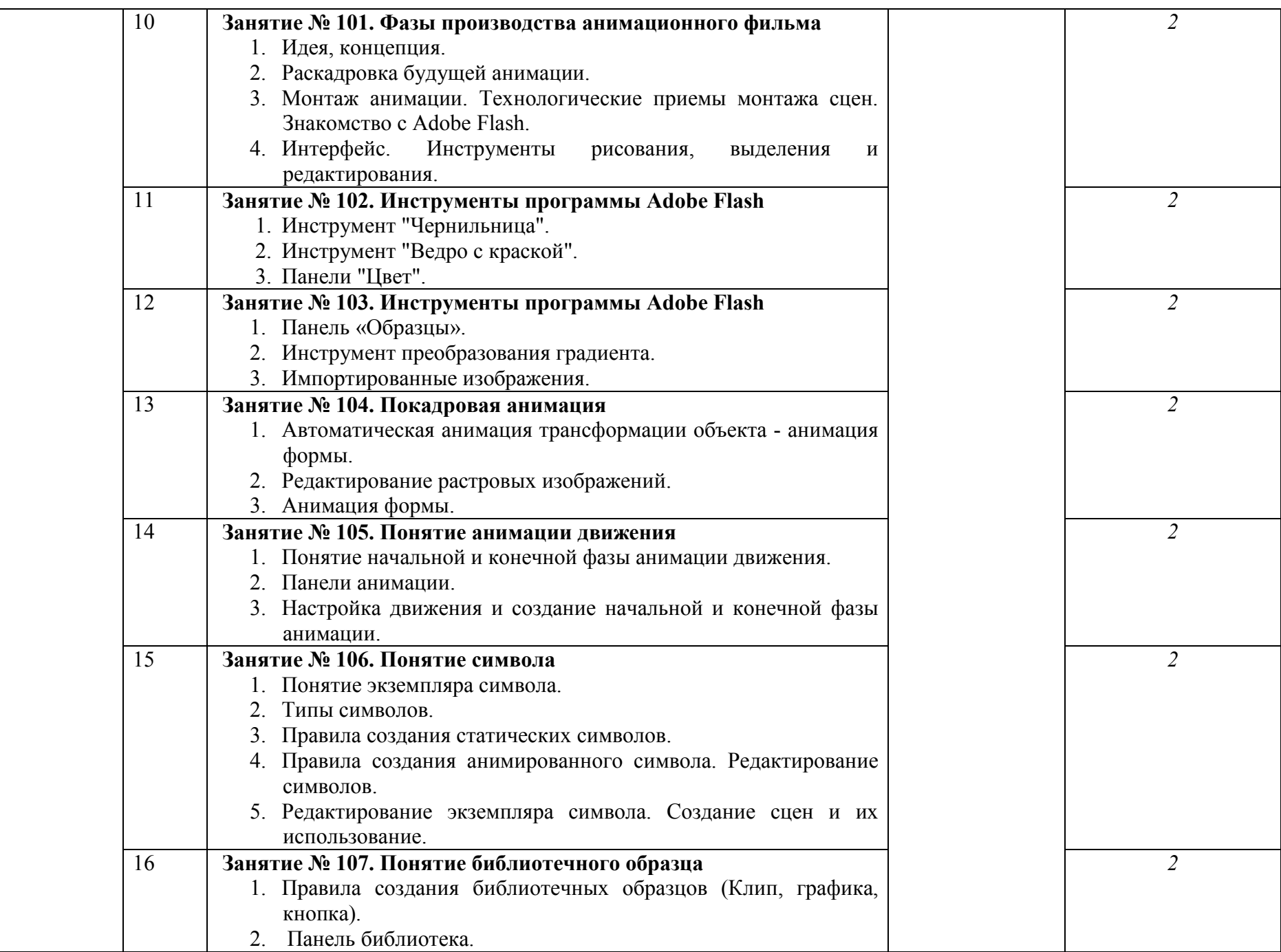

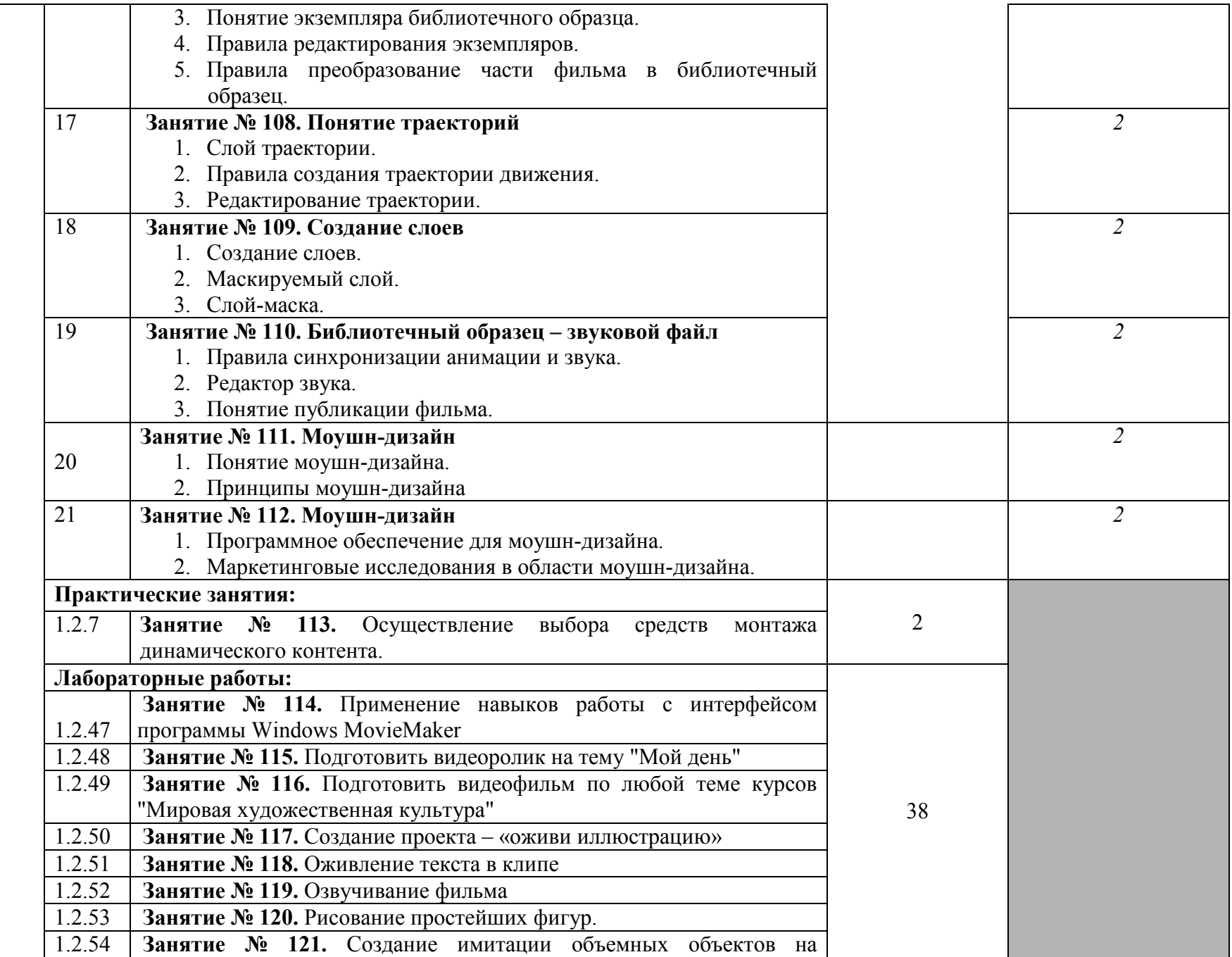

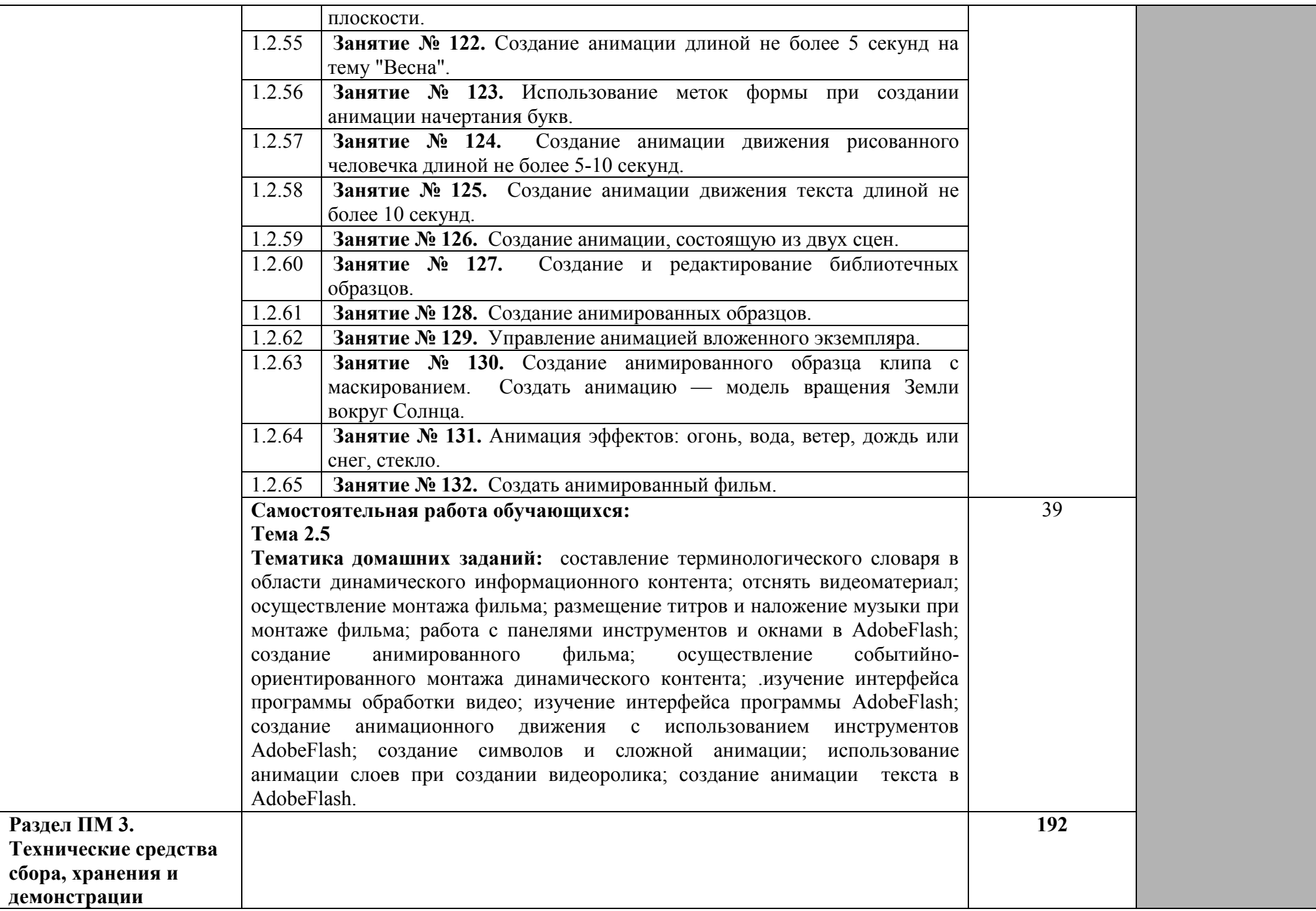

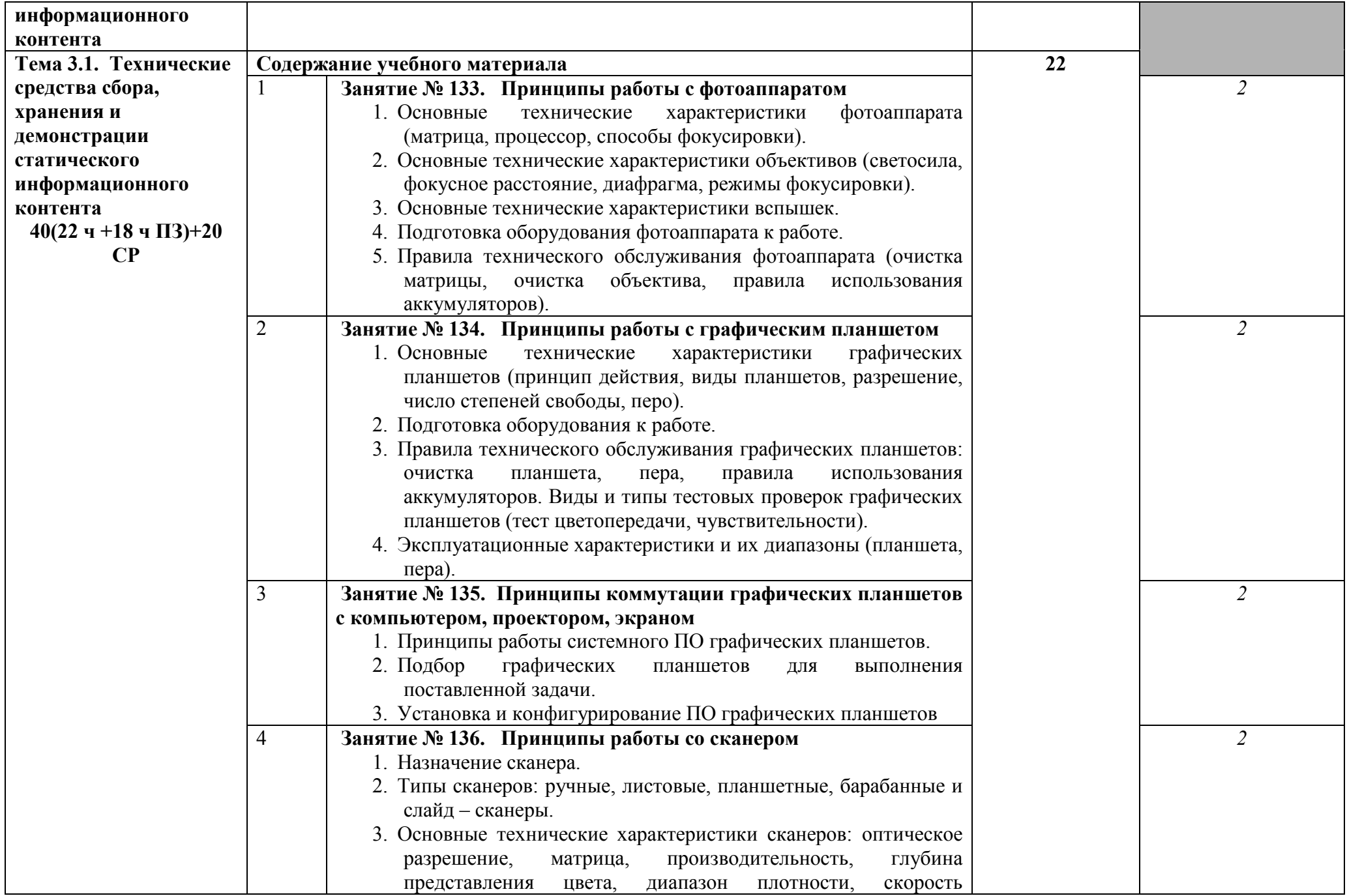

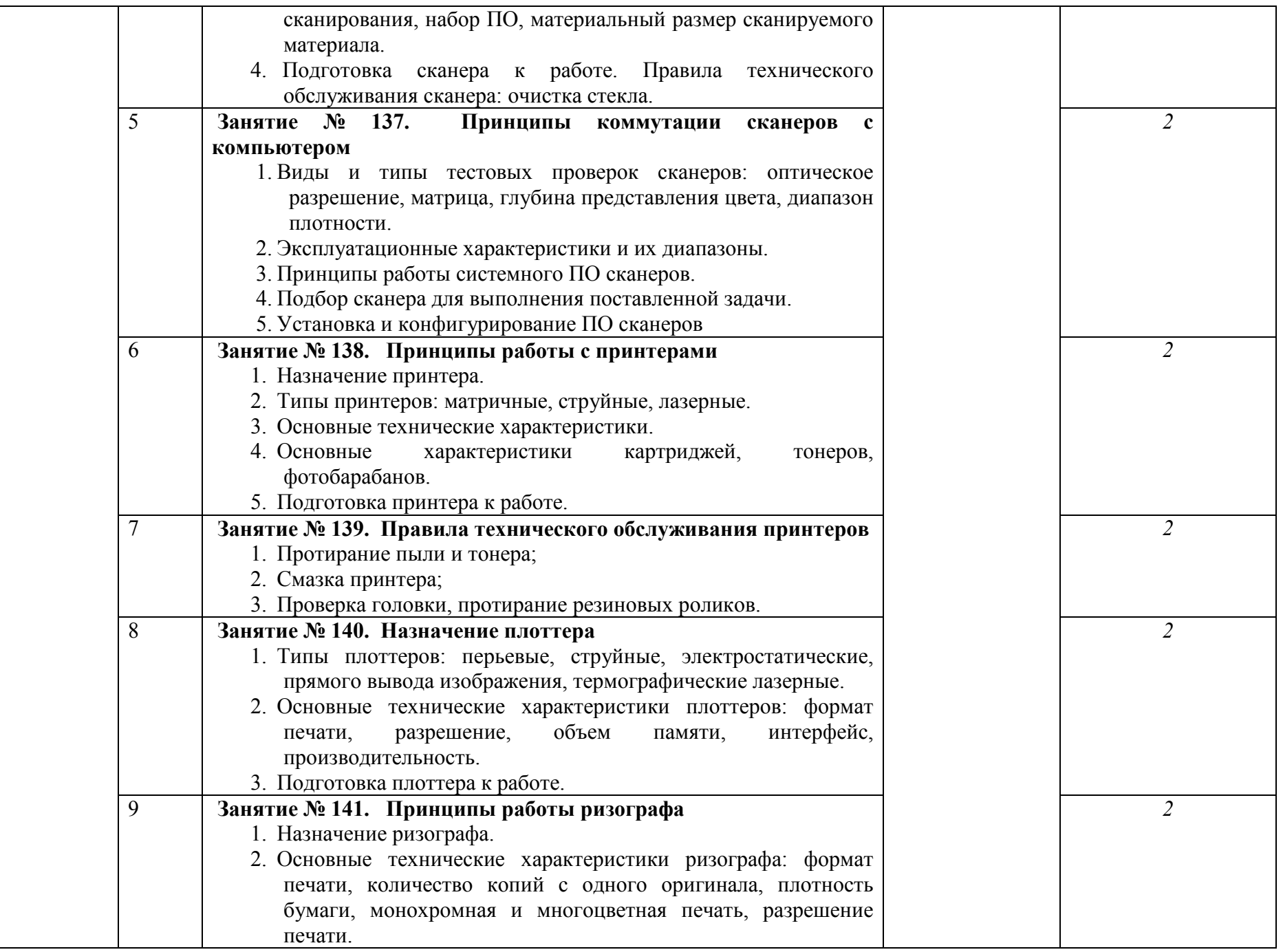

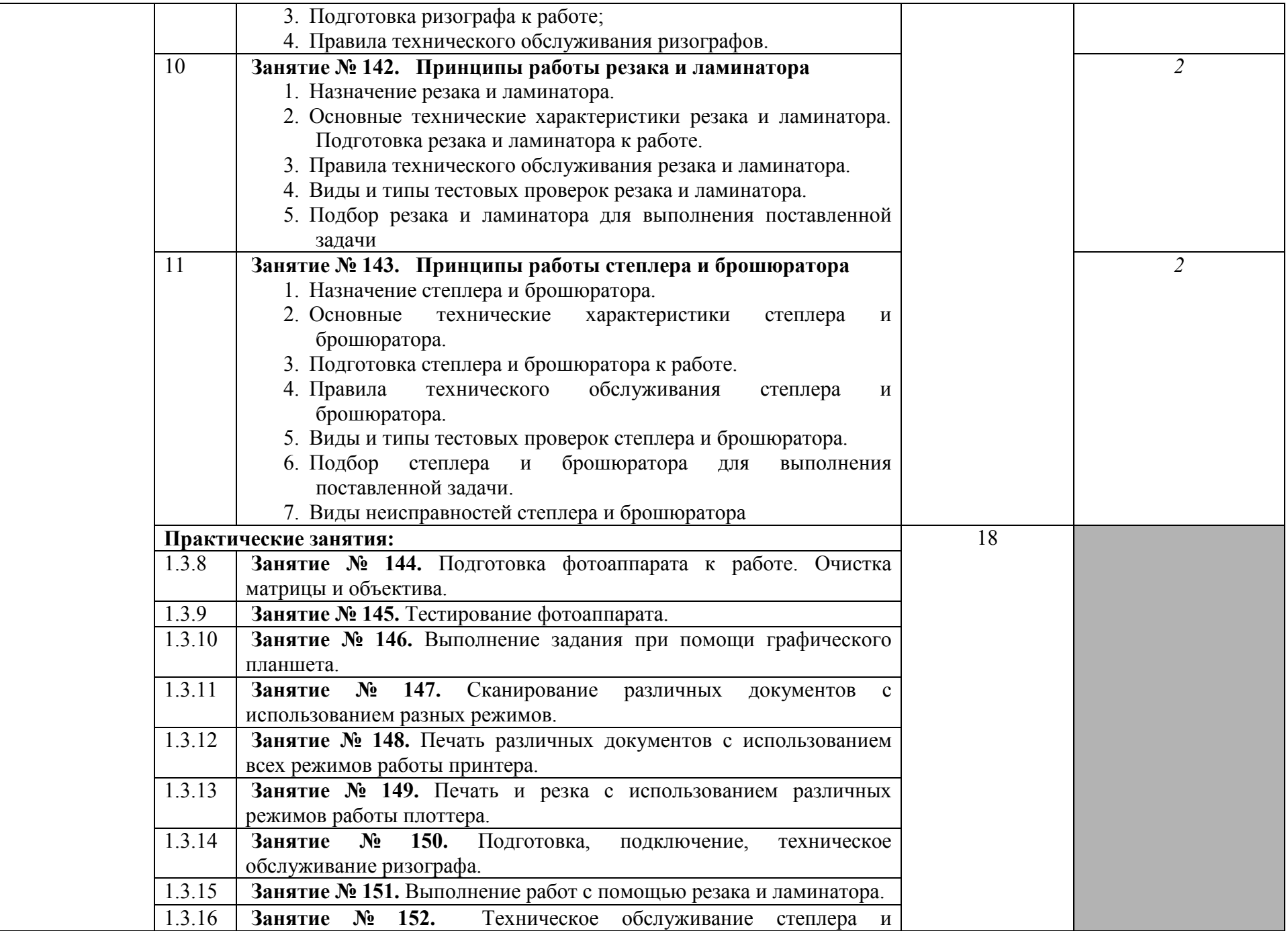

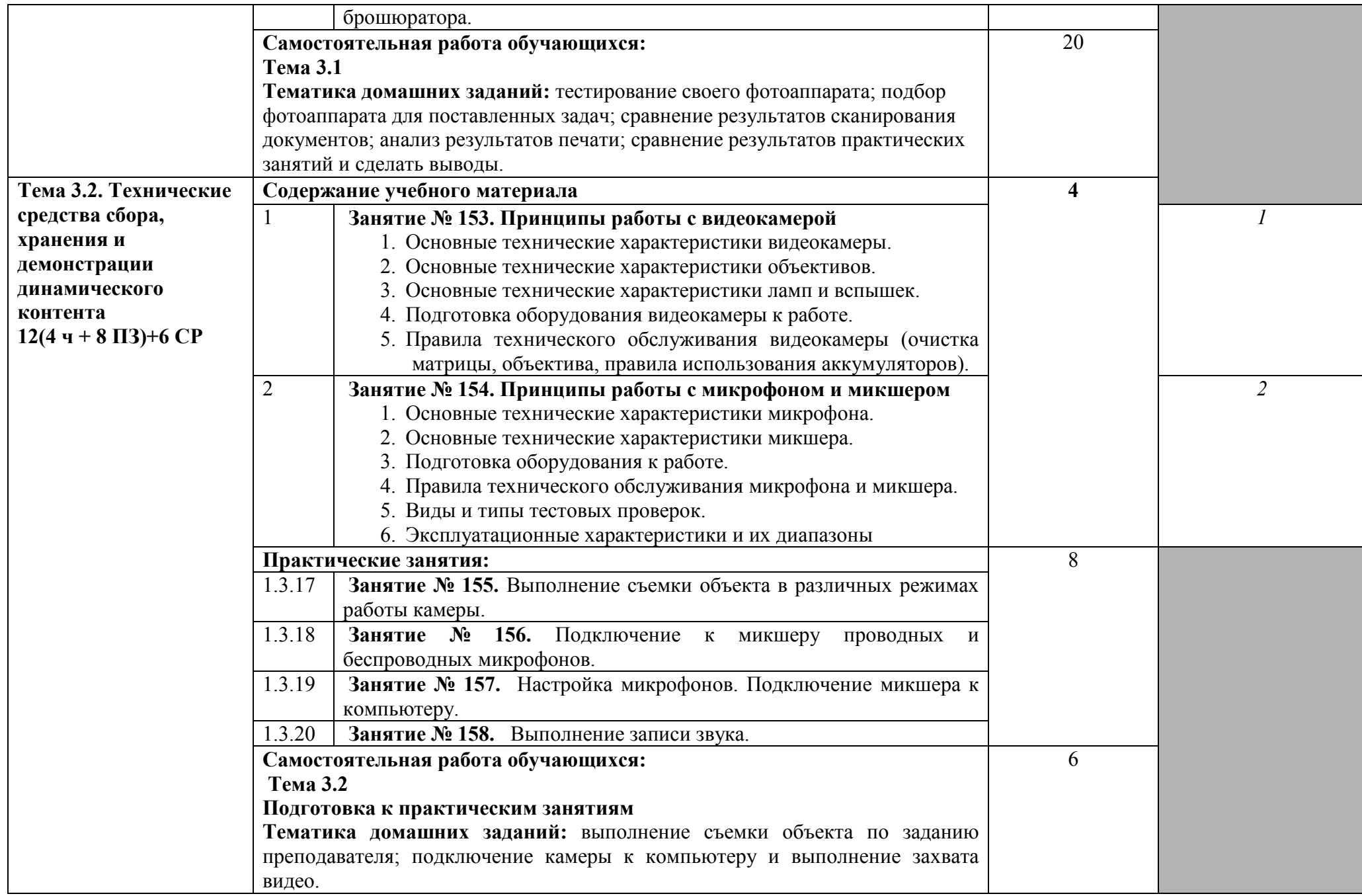

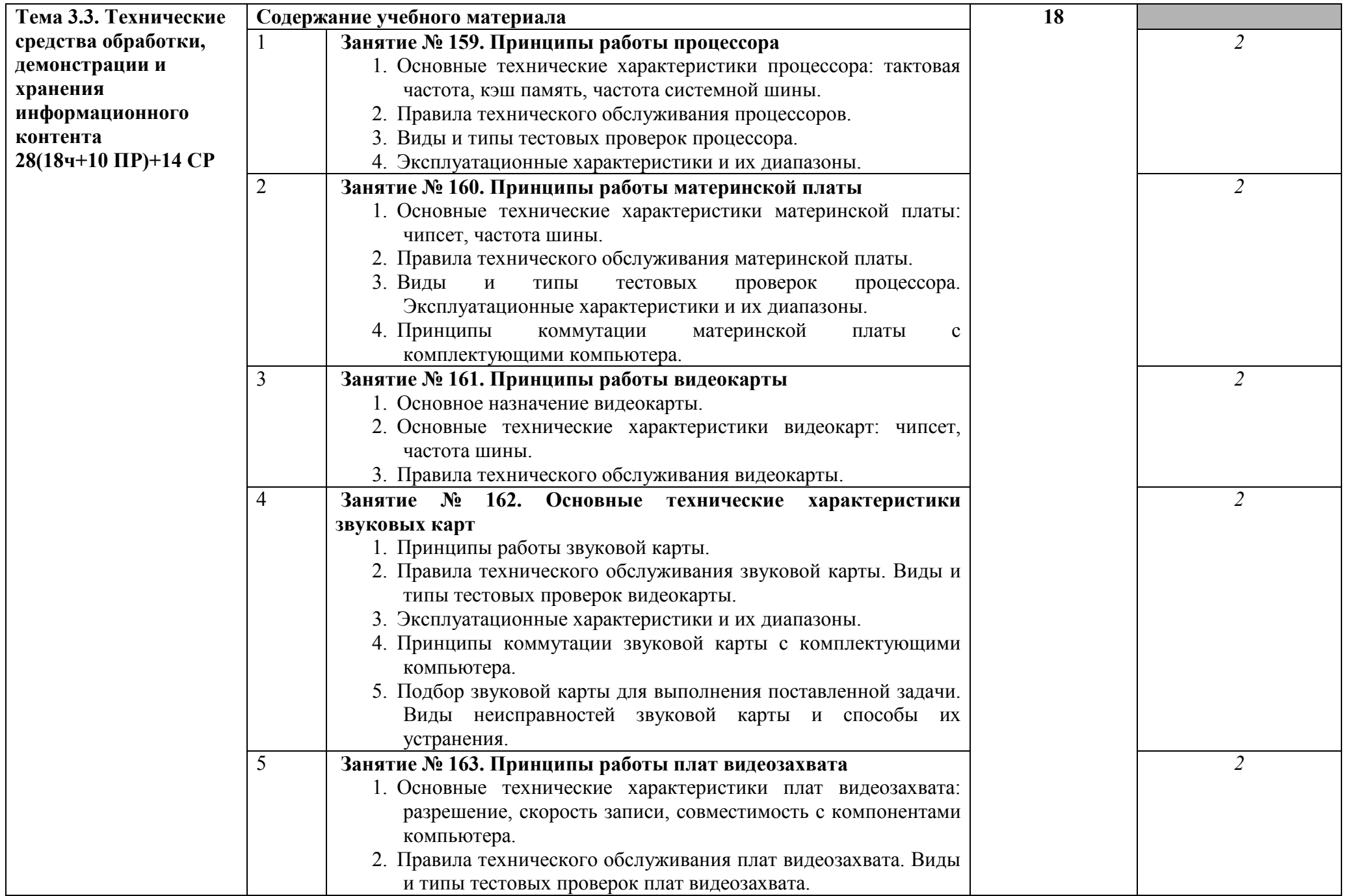

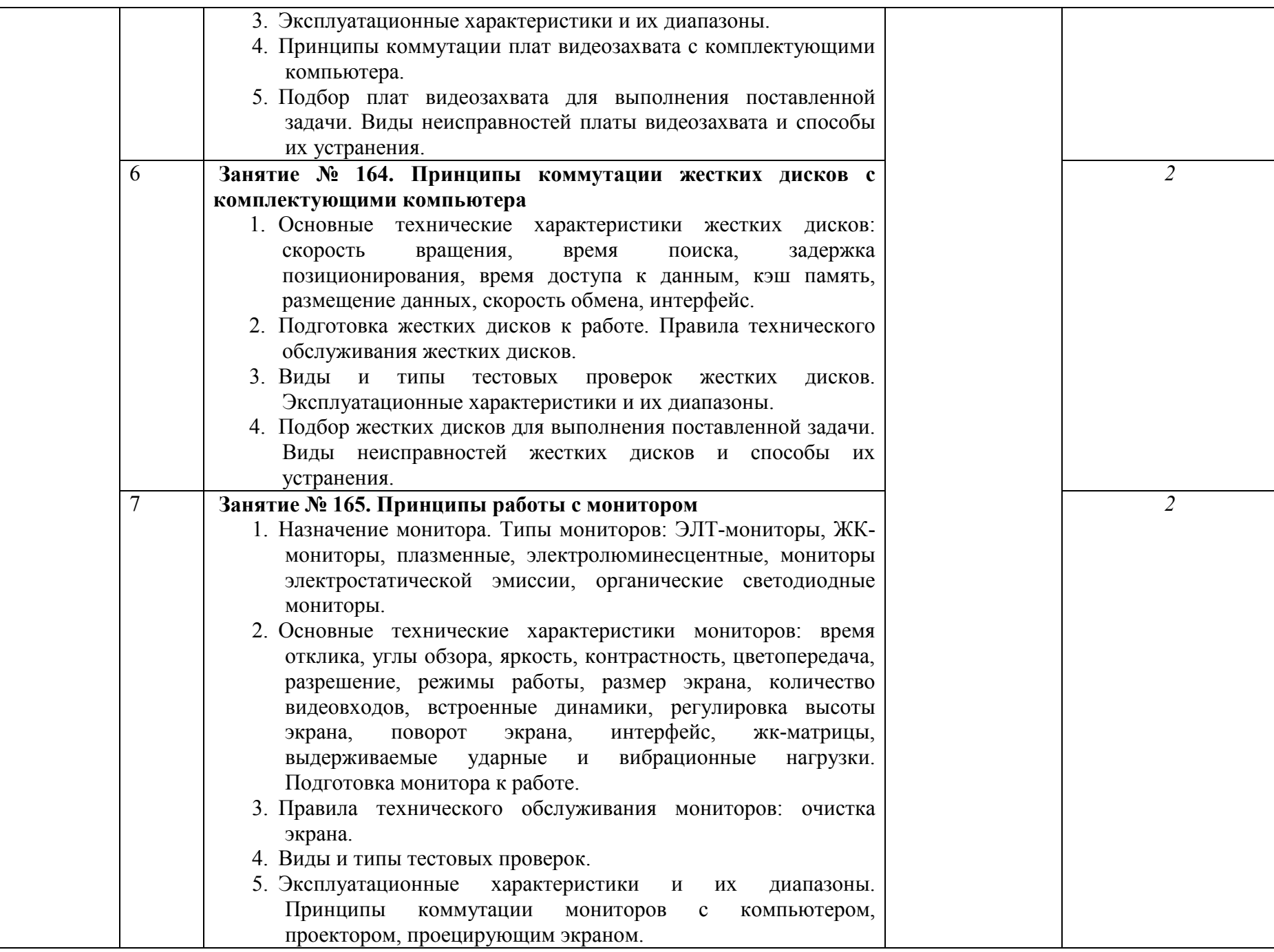

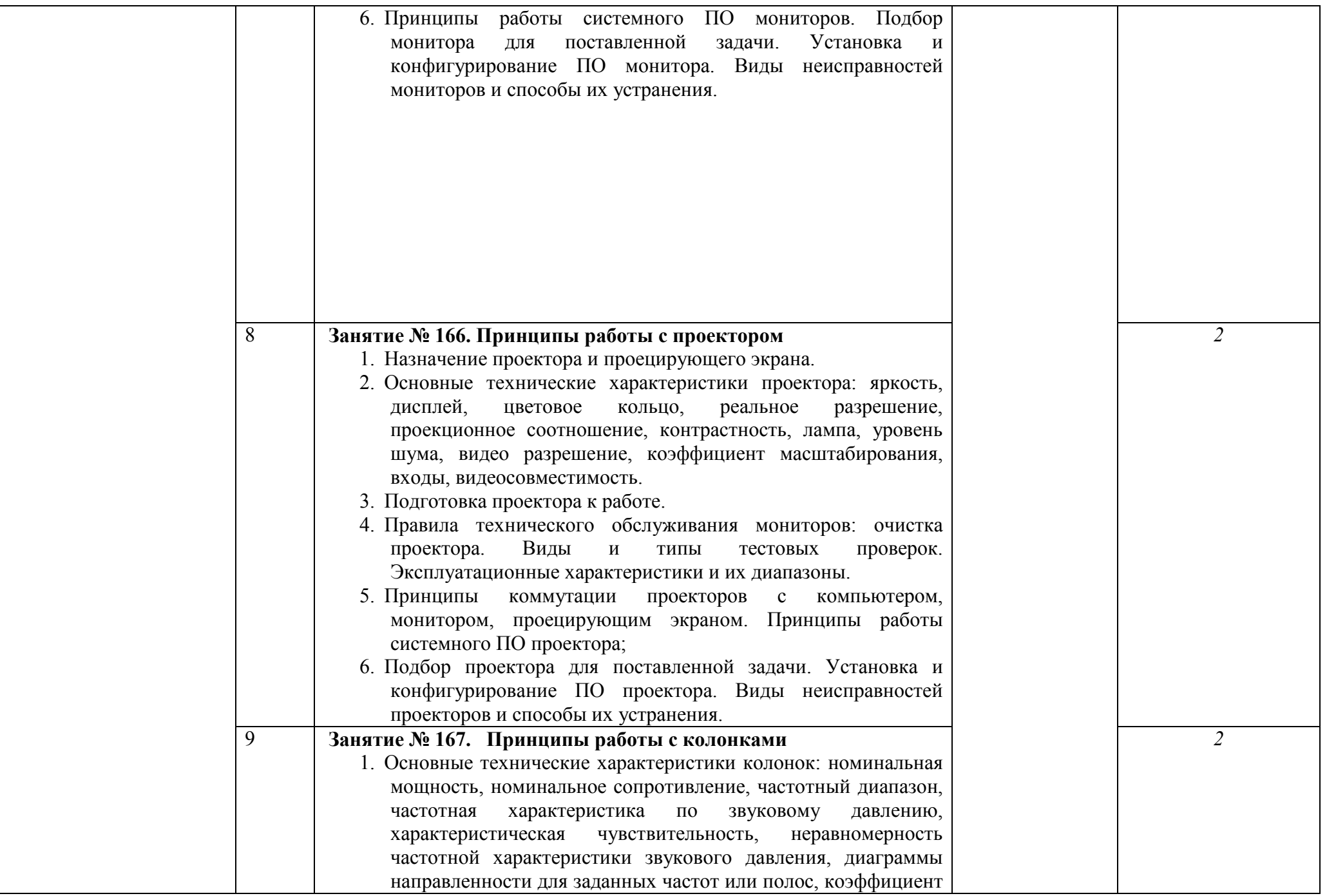

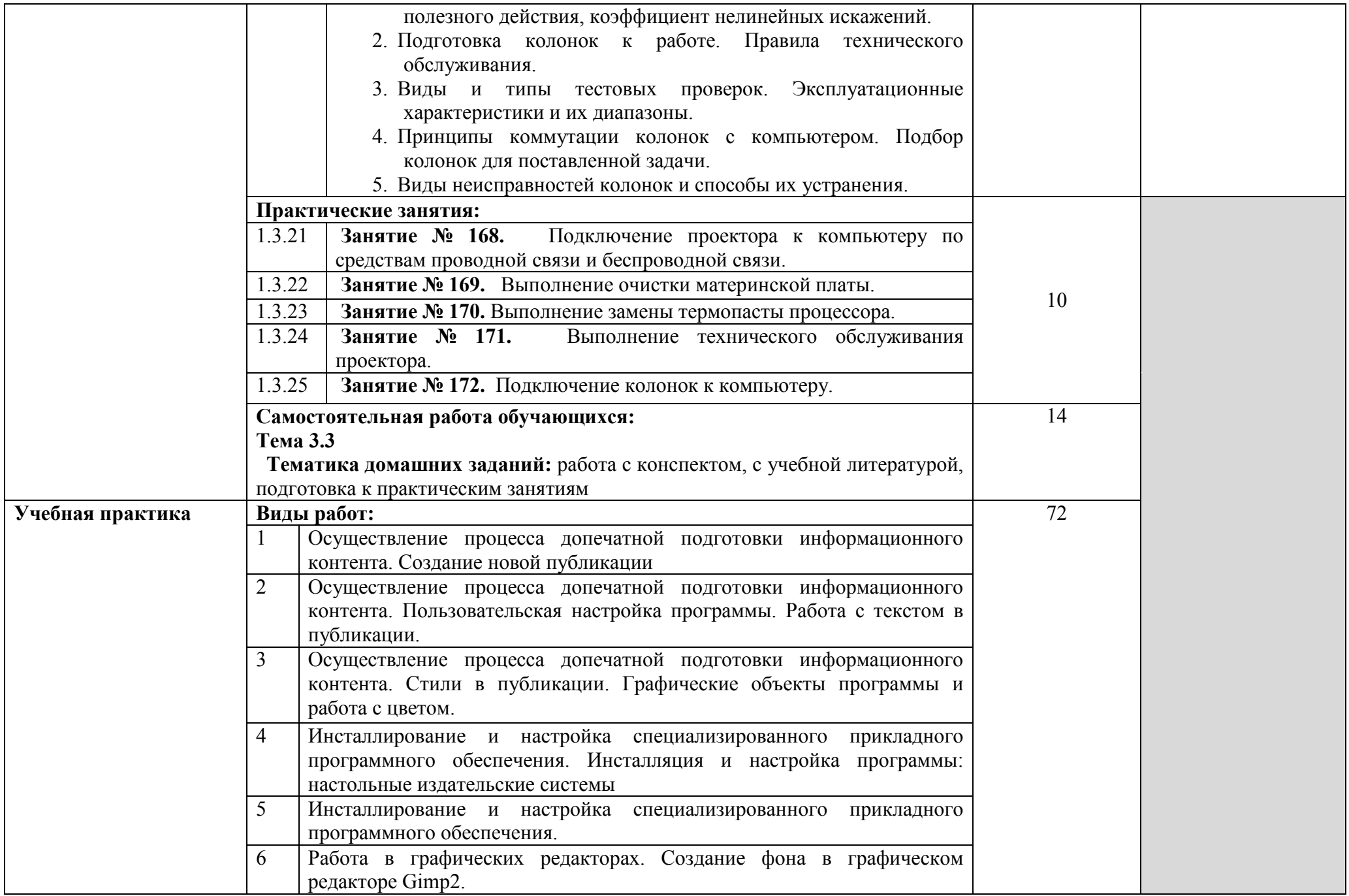

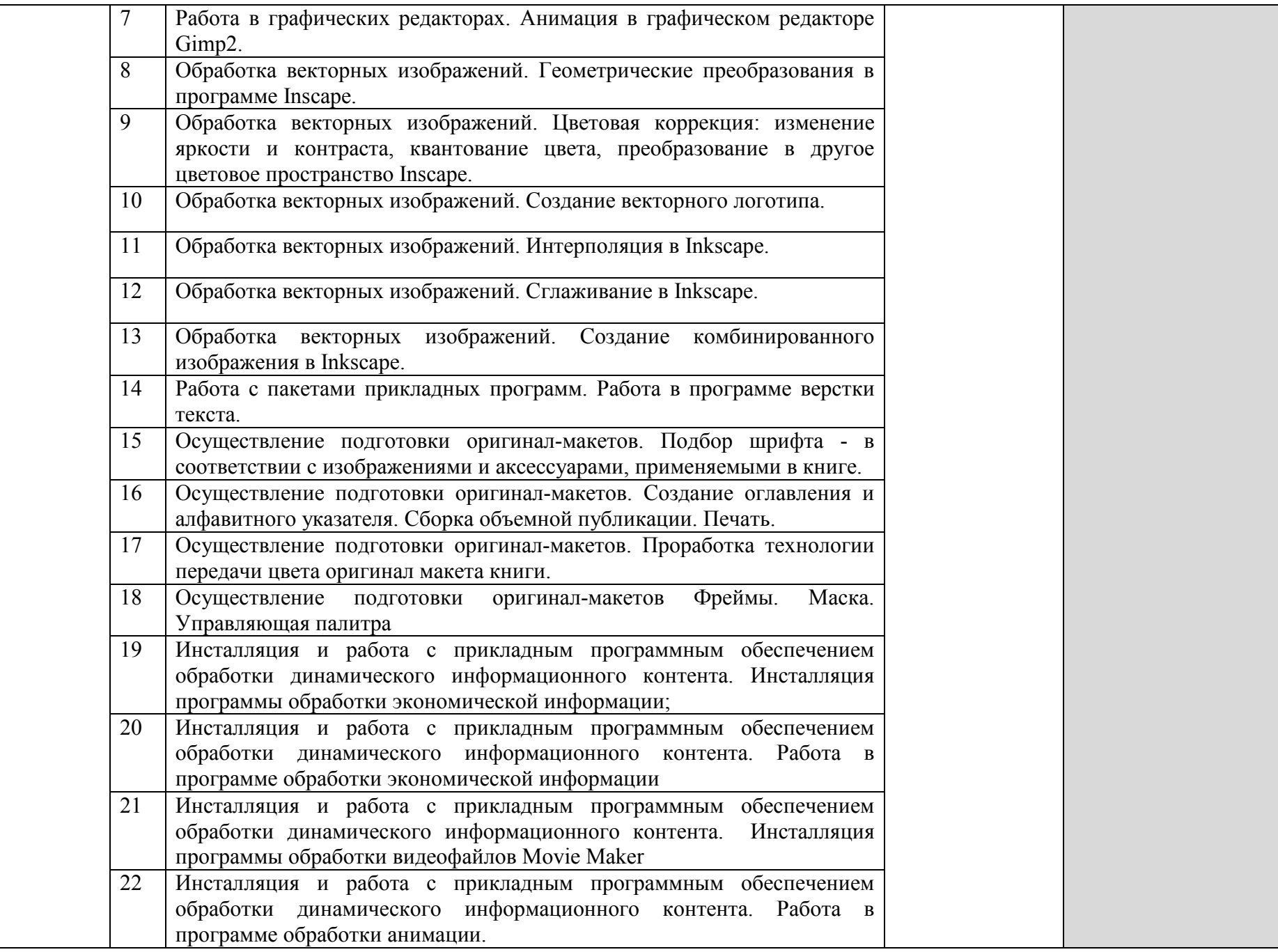

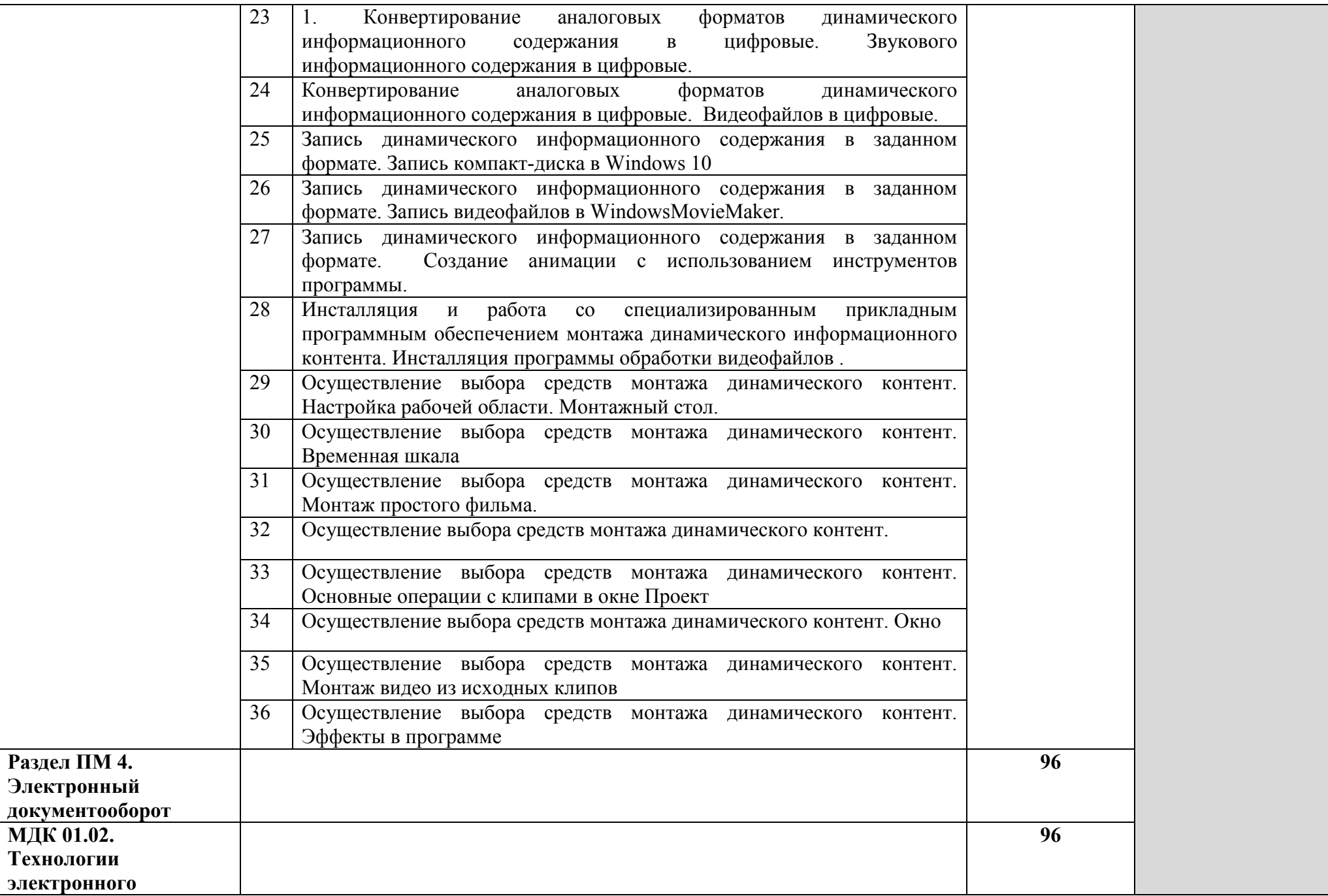

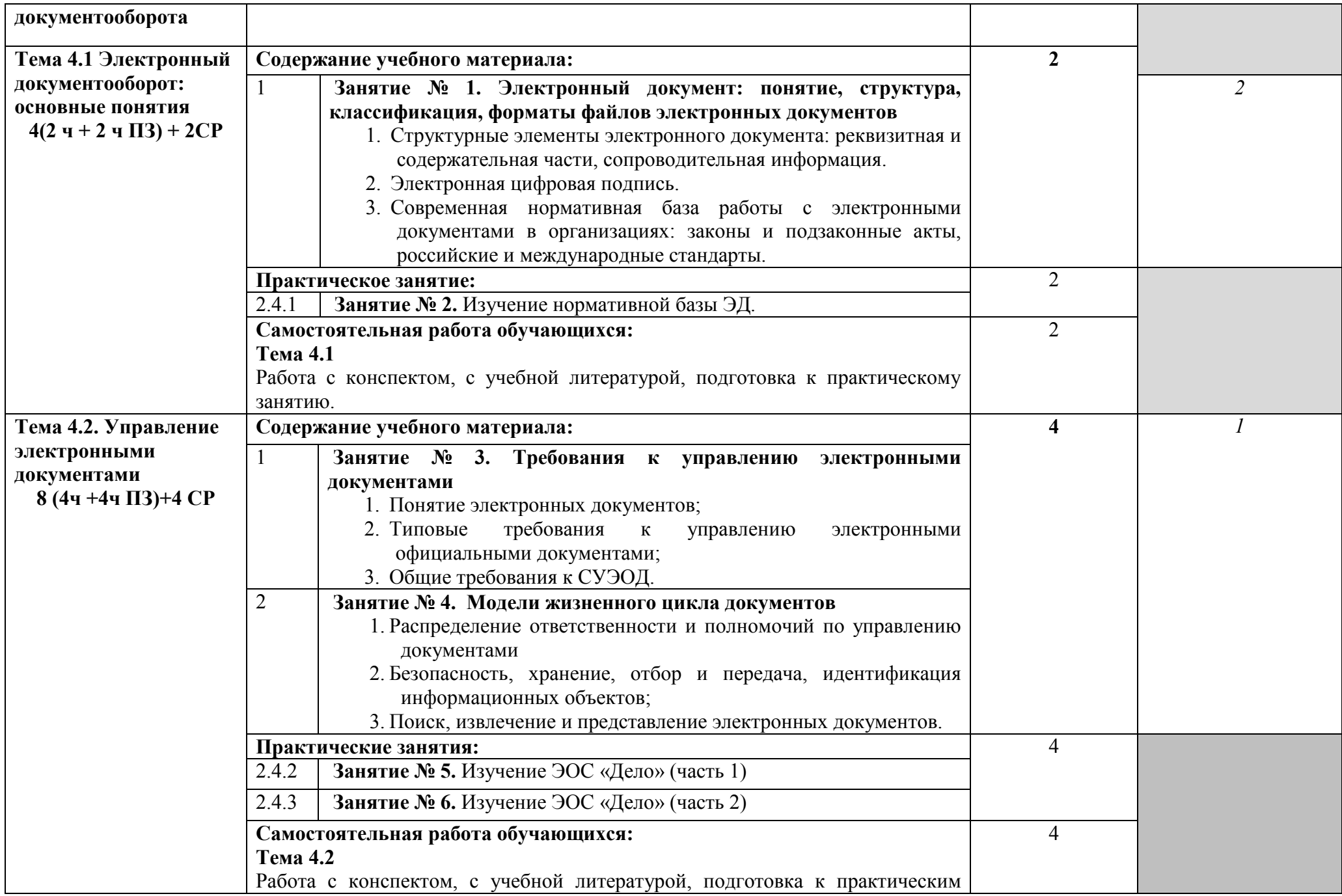

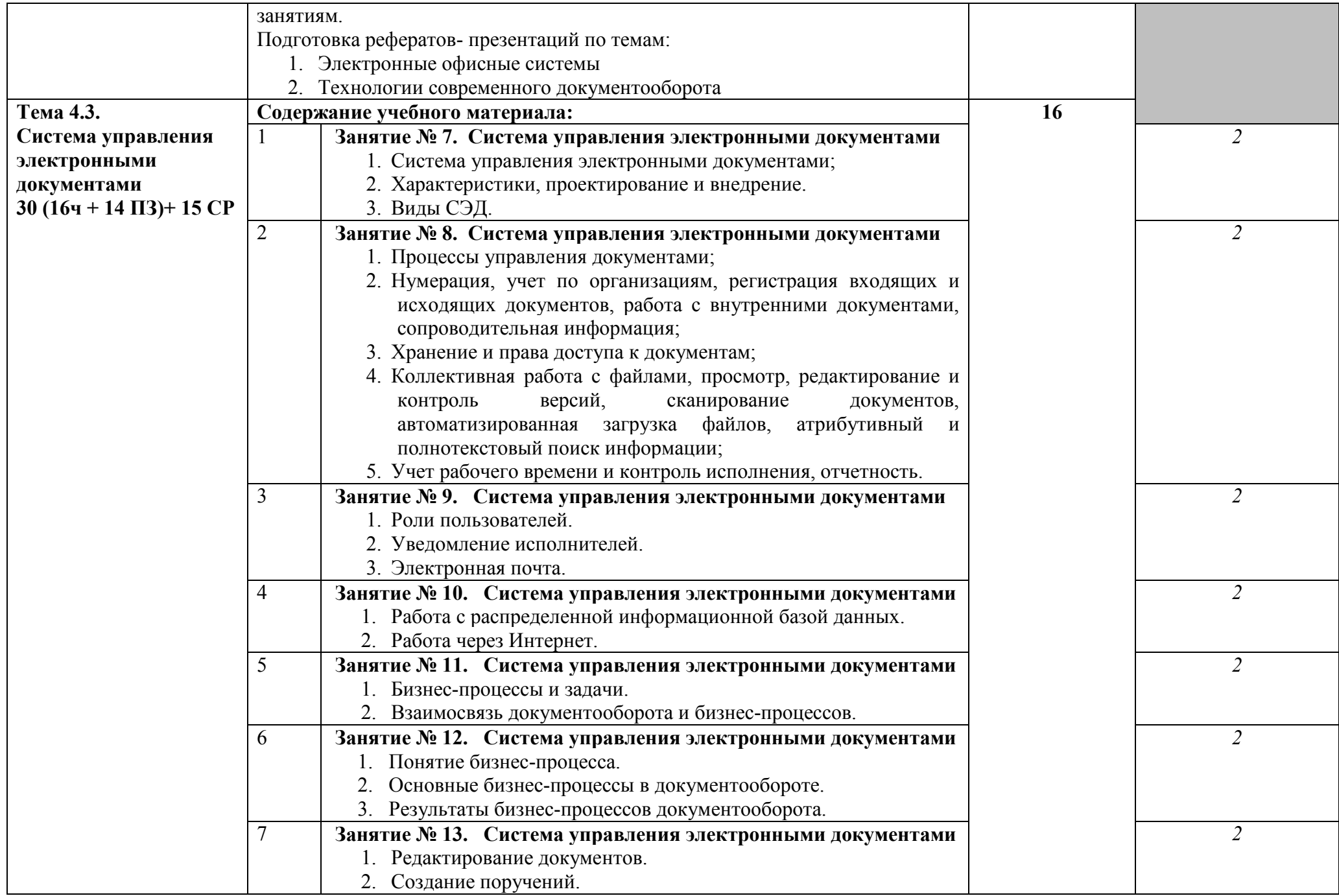

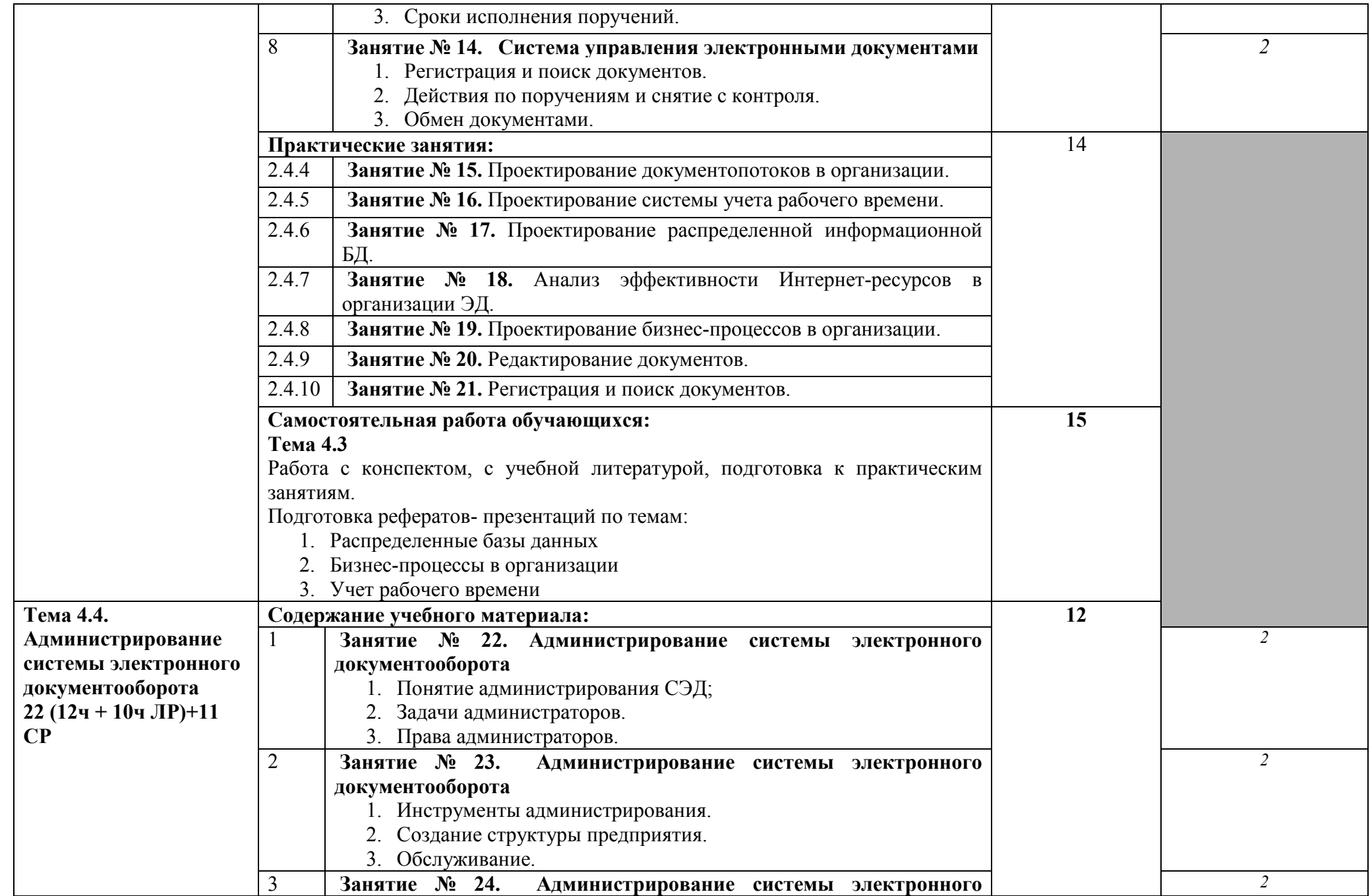

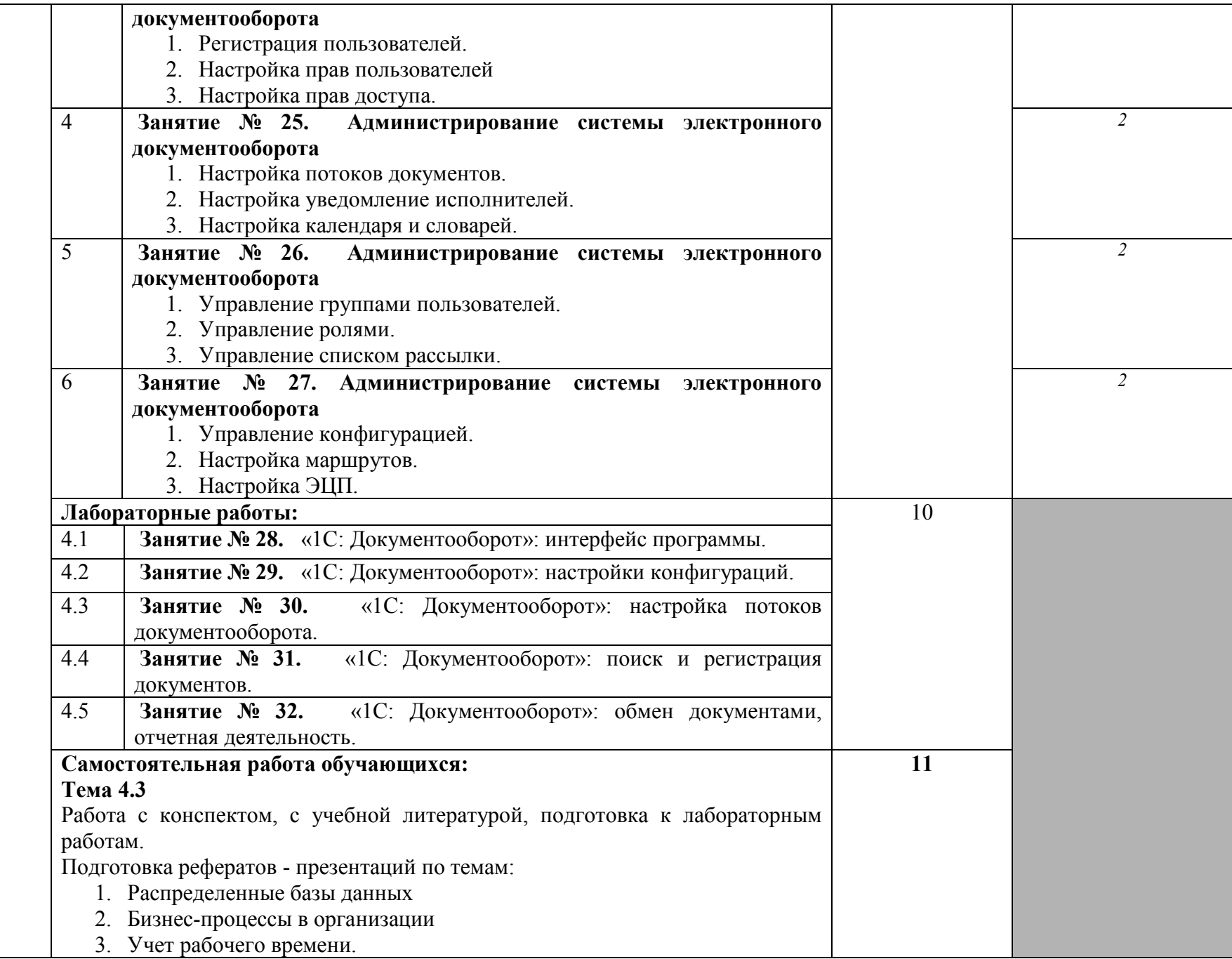

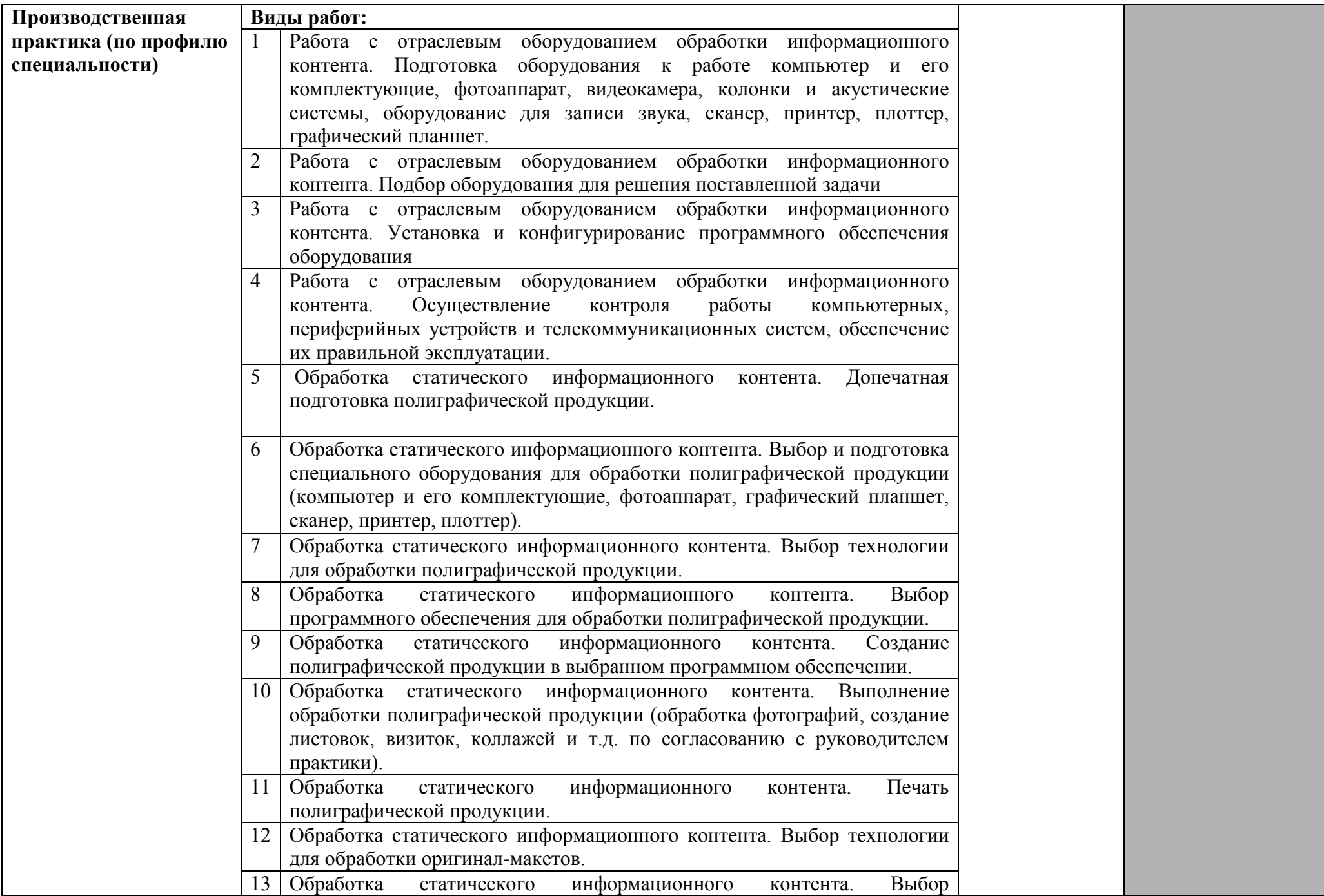

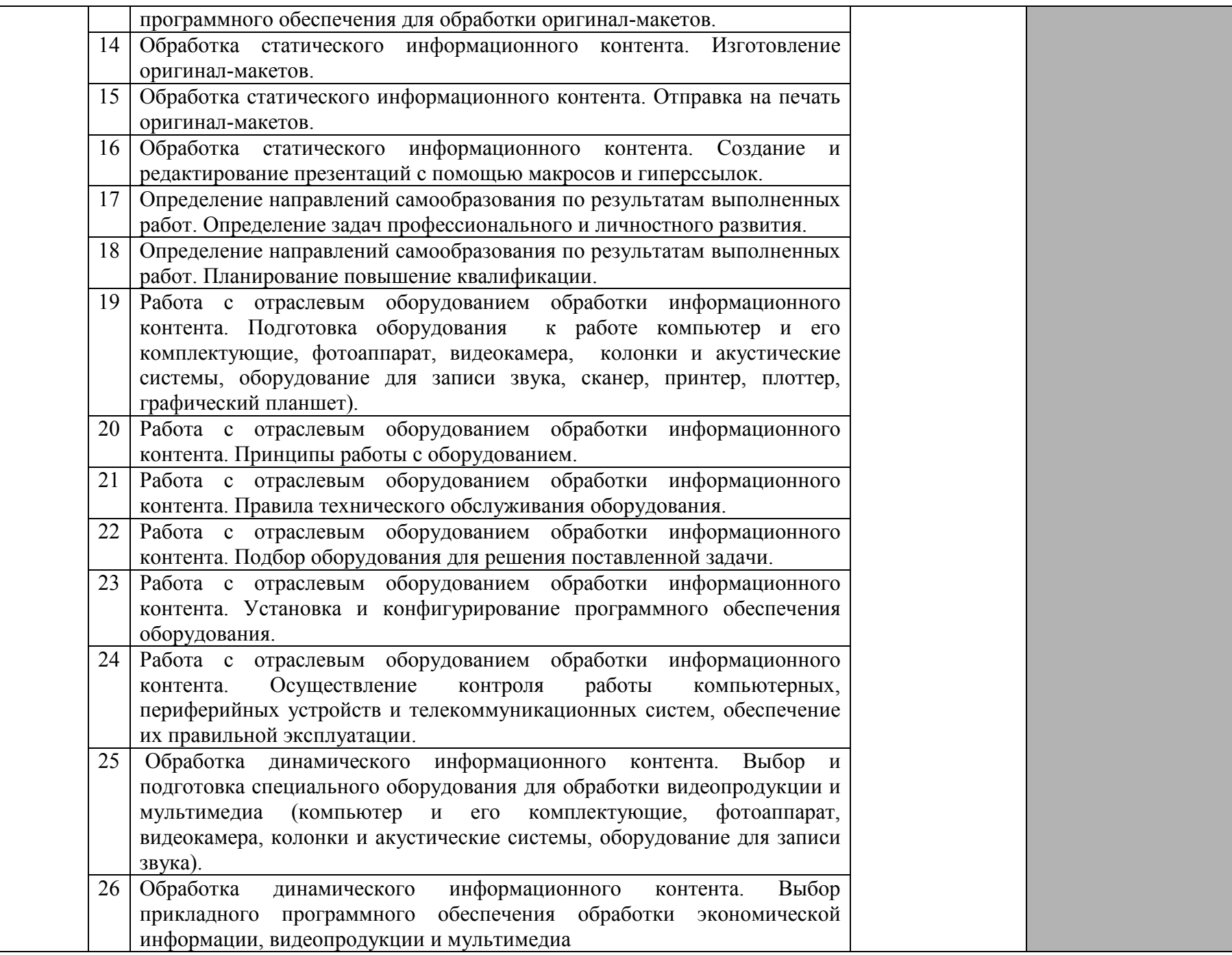

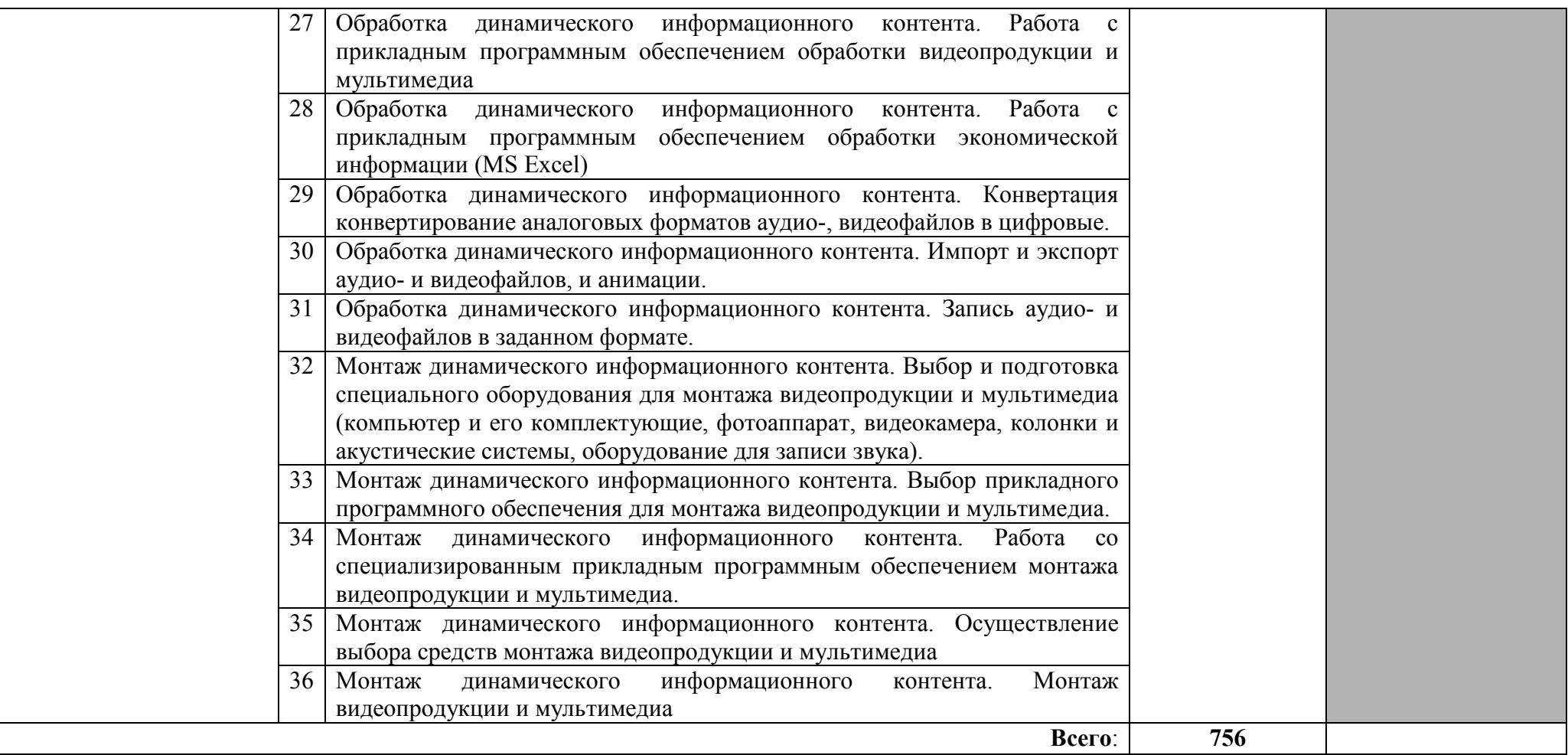

Для характеристики уровня освоения учебного материала используются следующие обозначения:

- 1. ознакомительный (узнавание ранее изученных объектов, свойств);
- 2. репродуктивный (выполнение деятельности по образцу, инструкции или под руководством)
- 3. продуктивный (планирование и самостоятельное выполнение деятельности, решение проблемных задач)

# **4. УСЛОВИЯ РЕАЛИЗАЦИИ ПРОГРАММЫ ПРОФЕССИОНАЛЬНОГО МОДУЛЯ**

### **4.1. Требования к минимальному материально-техническому обеспечению**

Реализация программы модуля предполагает наличие кабинета теоретической подготовки и лаборатории Обработки информации отраслевой направленности.

### **Оборудование учебного кабинета:**

- посадочные места по количеству обучающихся.

- рабочее место преподавателя,
- [печатные/электронные демонстрационные пособия.](http://www.rektor.ru/katalog/products/shkolnye-uchebnye-kabinety-klassy/klass-matematiki/pechatnye-materialy/pechatnye-posobija-demonstracionnye)
- Технические средства обучения:
- компьютер, лицензионное программное обеспечение;

- мультимедийный проектор;

# **Оборудование лаборатории и рабочих мест лаборатории «Обработки информации отраслевой направленности»:**

- рабочее место преподавателя;

- рабочие места обучающихся не менее 30;

- учебная, методическая, справочная литература, раздаточный материал, контрольнооценочные средства;

- комплект учебно-наглядных пособий;

- электронные образовательные ресурсы, в том числе разработанные в колледже (программы, пособия, рекомендации и др.),

- компьютер, лицензионное программное обеспечение, проектор

- программное обеспечение общего и профессионального назначения.

## **4.2. Информационное обеспечение обучения. Перечень рекомендуемых учебных изданий, Интернет-ресурсов, дополнительной литературы**

### **Основные источники:**

- 1. Аббасов, И.Б. Основы графического дизайна на компьютере в Photoshop CS6/ И.Б. Аббасов. - Москва: ДМК Пресс, 2013.
- 2. Агафонов, Е.Д. Прикладное программирование/Е.Д. Агафонов, Г.В. Ващенко. Красноярск: СФУ, 2015.
- 3. Алексеев, А.П. Современные мультимедийные информационные технологии: учебное пособие / А.П.Алексеев, А.Р.Ванютин, И.А.Королькова. - Москва: СОЛОН-Пресс, 2017.
- 4. Джошуа, П. Цифровое видео: Полезные советы и готовые инструменты по видеосъемке, монтажу и авторингу/Пол Джошуа. - Москва: ДМК Пресс, 2015.
- 5. Заика, А.А. Цифровой звук и MP3-плееры/ А.А. Заика. Москва: Интернет-Университет Информационных Технологий (ИНТУИТ), 2016.
- 6. Зверева, В.П. Технические средства информатизации: учебник для студ. учрежд. СПО/ В.П.Зверева, А.В.Назаров. - Москва: КУРС: ИНФРА-М, 2020.
- 7. Кирьянов, Д. Самоучитель Mathcad 11 **/** Д.Кирьянов. С.-Петербург: БХВ-Петербург, 2014.
- 8. Куняев, Н. Н. Конфиденциальное делопроизводство и защищенный электронный документооборот: учебник / Н. Н. Куняев, А. С. Дёмушкин, А. Г. Фабричнов; под ред. Н. Н. Куняева. - Москва: Логос, 2020.
- 9. Максимов, Н.В. Технические средства информатизации: учебник для студ. учрежд. СПО/ Н.В. Максимов, Т.Л. Партыка, И.И. Попов. - 4-e изд., перераб. и доп. - Москва: Форум: ИНФРА-М, 2019.
- 10. Медведев Е.В. Виртуальная студия на РС: аранжировка и обработка звука / Е.В. Медведев, В.А. Трусова. - Москва: ДМК Пресс, 2015.
- 11. Молочков, В. П. Microsoft PowerPoint 2010: учебное пособие / В. П. Молочков. 2-е изд. — Москва: ИНТУИТ, 2016.
- 12. Немцова, Т. И. Компьютерная графика и web-дизайн: учебное пособие для студ. учрежд. СПО/ Т.И. Немцова, Т.В. Казанкова, А.В. Шнякин. - Москва: ФОРУМ: ИНФРА-М, 2020.
- 13. Партыка, Т.Л. Периферийные устройства вычислительной техники: учебное пособие для студ. учрежд. СПО / Т.Л. Партыка, И.И. Попов. - 3-e изд., испр. и доп. - Москва: Форум: ИНФРА-М, 2019.
- 14. Платонова, Н.С. Создание компьютерной анимации в Adobe Flash CS3 Professional/ Н.С. Платонова. - Москва: Интернет-Университет Информационных Технологий (ИНТУИТ), 2016.
- 15. Пожарская, Г. И. MATHCAD 14: Основные сервисы и технологии: учебное пособие / Г. И. Пожарская, Д. М. Назаров. — 2-е изд. — Москва: ИНТУИТ, 2016.
- 16. Федотова, Е.Л. Информационные технологии в профессиональной деятельности: учебное пособие для студ. учрежд. СПО / Е.Л. Федотова. - Москва: ФОРУМ: ИНФРА-М, 2019.
- 17. Методическое пособие по теме «Основы типографики»: для специальности 09.02.05 «Прикладная информатика по отраслям»/ сост. Н.В.Кривоносова. - С.-Петербург: С.- Петербургский колледж телекоммуникаций, 2017.

### **Дополнительные источники:**

- 18. Божко, А.Н. Цифровой монтаж в Adobe Photoshop CS/ А.Н. Божко. Москва: Интернет-Университет Информационных Технологий (ИНТУИТ), 2016.
- 19. Вовк, Е. Т. Основы работы в Adobe PageMaker: учебное пособие / Е. Т. Вовк. 2-е изд. Москва: ИНТУИТ, 2016.
- 20. Зверева, В. П. Обработка отраслевой информации: учебник для студ. учрежд. СПО /В.П.Зверева, А.В.Назаров. – Москва: Академия, 2016.
- 21. Кабашов, С.Ю. Электронное правительство. Электронный документооборот. Термины и определения: учебное пособие. - Москва: ИНФРА-М, 2019.
- 22. Капустин, М.А. Flash MX для профессиональных программистов/ М.А. Капустин, П.А. Капустин, А.Г. Копылова. - Москва: Интернет-Университет Информационных Технологий (ИНТУИТ), 2016.
- 23. Кирьянов, Д. Mathcad 15/ Mathcad Prime 1.0/Д.Кирьянов. С.-Петербург: БХВ-Петербург, 2012.
- 24. Кузин, А.В. Основы работы в Microsoft Office 2013: учебное пособие / А.В. Кузин, Е.В. Чумакова. - Москва: Форум: ИНФРА-М, 2019.
- 25. Ларина, Э.С. Создание интерактивных приложений в Adobe Flash/ Э.С. Ларина. Москва: Интернет-Университет Информационных Технологий (ИНТУИТ), 2016.
- 26. Левкина, А.В. Техника и искусство фотографии: учебное пособие для студ. учрежд. СПО/ А.В. Левкина. - Москва: ИНФРА-М, 2020.
- 27. Малышев, С.Л. Управление электронным контентом/С.Л.Малышев. Москва: Интернет-Университет Информационных Технологий (ИНТУИТ), 2016.
- 28. Молочков, В. П. Макетирование и верстка в Adobe InDesign: учебное пособие / В. П. Молочков. — 2-е изд. — Москва: Интернет-Университет Информационных Технологий (ИНТУИТ), 2016.
- 29. Молочков, В.П. Основы цифровой фотографии/ В.П. Молочков. Москва: Интернет-Университет Информационных Технологий (ИНТУИТ), 2016.
- 30. Молочков, В.П. Основы работы в Adobe Photoshop CS5/ В.П. Молочков. Москва: Интернет-Университет Информационных Технологий (ИНТУИТ), 2016.
- 31. Платонова, Н.С. Создание информационного листка (буклета) в Adobe Photoshop и Adobe Illustrator/ Н.С. Платонова. - Москва: Интернет-Университет Информационных Технологий (ИНТУИТ), 2016.
- 32. Рознатовская, А. Г. Создание компьютерного видеоролика в Adobe Premiere Pro CS2: учебное пособие / А. Г. Рознатовская. — 2-е изд. — Москва: ИНТУИТ, 2016.
- 33. Федотова, Е. Л. Информатика: курс лекций: учебное пособие / Е.Л. Федотова, А.А. Федотов. - Москва: ФОРУМ: ИНФРА-М, 2015.

34. Электронный документооборот и обеспечение безопасности стандартными средствами WINDOWS: учебное пособие / Л.М. Евдокимова, В.В. Корябкин, А.Н. Пылькин, О.Г. Швечкова. – Москва: КУРС, 2019.

### **Интернет-ресурсы:**

- 1. Информационно-коммуникационные технологии в образовании: федеральный образовательный портал. Компьютерная графика и мультимедиа. - URL: http://www.ict.edu.ru/lib/index.php?a=elib&c=getForm&r=resNode&d=mod&id\_node=259.
- 2. Джон, П. Основы издательского дела/П.Джон. Москва: Интернет-Университет информационных технологий, 2006. - URL: http://old.intuit.ru/department/publish/bpublish/.
- 3. Кирьянов, Д.В. Введение в Adobe InDesignCS3/Д.В.Кирьянов. Москва: Интернет-Университет информационных технологий, 2011. URL:http://old.intuit.ru/department/publish/adindcs3/.
- 4. Кирьянов, Д.В. Введение в Adobe Flash CS3/Д.В.Кирьянов. Москва: Интернет-Университет информационных технологий, 2011. - URL: http://old.intuit.ru/department/graphics/inadobeflash3/.
- 5. Кирьянов, Д.В. Введение в QuarkXpress 7/Д.В.Кирьянов. Москва: Интернет-Университет информационных технологий, 2012. - URL: http://old.intuit.ru/department/publish/inqxpress7/.
- 6. Кирьянов, Д.В. Компьютерный видеомонтаж и анимация/Д.В.Кирьянов. Москва: Интернет-Университет информационных технологий, 2009. - URL: http://old.intuit.ru/department/graphics/digvidanim/.
- 7. Кирьянов, Д.В. Основы видеомонтажа в CS3/Д.В.Кирьянов. Москва: Интернет-Университет информационных технологий,.2010. - URL: http://old.intuit.ru/department/graphics/vadopepremcs3/.
- 8. Кирьянов, Д.В. Основы создания домашнего видео/Д.В.Кирьянов. Москва: Интернет-Университет информационных технологий, 2011. - URL: http://old.intuit.ru/department/graphics/inhomevideo/.
- 9. Леонидов, В.В. Основы работы в CorelDRAWX4/В.В.Леонидов. Москва: Интернет-Университет информационных технологий, 2011. - URL: http://old.intuit.ru/department/publish/basecdrx4/.
- 10. Молочков, В.П. Основы фотографии/В.П.Молочков. Москва: Интернет-Университет информационных технологий, 2011. - URL: http://old.intuit.ru/department/publish/btphoto/.
- 11. Надеждин, Н.Я. Цифровые фотоаппараты/Н.Я.Надеждин. Москва: Интернет-Университет информационных технологий, 2007. - URL: http://old.intuit.ru/department/publish/digitalcameras/.

### **4.3. Общие требования к организации образовательного процесса**

Программа профессионального модуля обеспечивается учебно-методической документацией по всем разделам междисциплинарного курса.

Внеаудиторная работа сопровождается методическим обеспечением и обоснованием времени, затрачиваемого на ее выполнение.

Реализация программы профессионального модуля обеспечивается доступом каждого обучающегося к базам данных и библиотечным фондам, формируемым по полному перечню разделов модуля. Во время самостоятельной подготовки обучающиеся обеспечиваются доступом к сети Интернет.

Материально-техническая база, перечисленная в п. 4.1, обеспечивает проведение всех видов практических занятий, практики. Материально-техническая база должна соответствовать действующим санитарным и противопожарным нормам.

# **5.КОНТРОЛЬ И ОЦЕНКА РЕЗУЛЬТАТОВ ОСВОЕНИЯ ПРОФЕССИОНАЛЬНОГО МОДУЛЯ**

**Контроль и оценка** результатов освоения междисциплинарных курсов осуществляется преподавателем в процессе проведения занятий, проверке домашних заданий, контрольных работ, тестирования, а также оценки выполнения обучающимися самостоятельных работ, индивидуальных заданий, проектов, исследований. Промежуточная аттестация по междисциплинарным курсам проводится в форме дифференцированных зачётов.

**Контроль и оценка** результатов освоения профессиональных компетенций осуществляется при проведении экзаменационной комиссией экзамена квалификационного с использованием контрольно-оценочных средств (КОС) позволяющих оценить освоенные компетенции.

Основными показателям результатов подготовки являются освоение профессиональных компетенций:

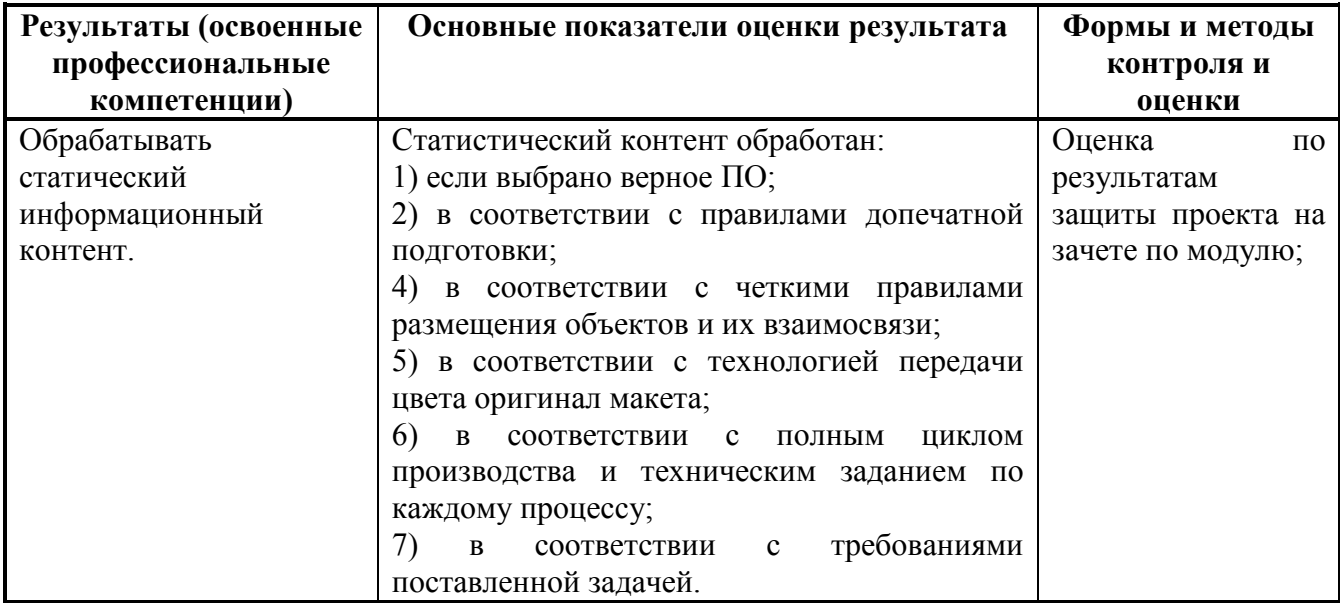

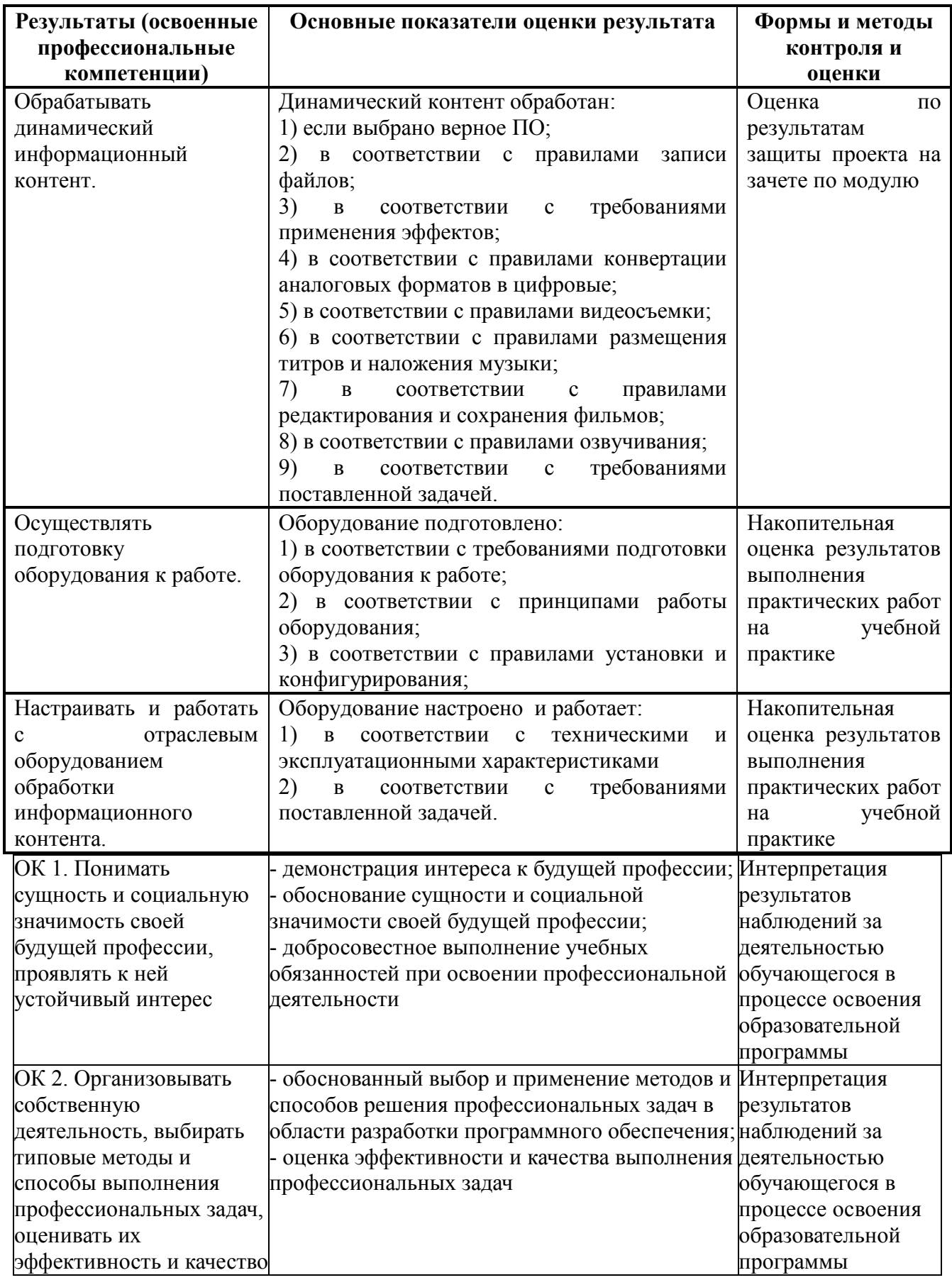

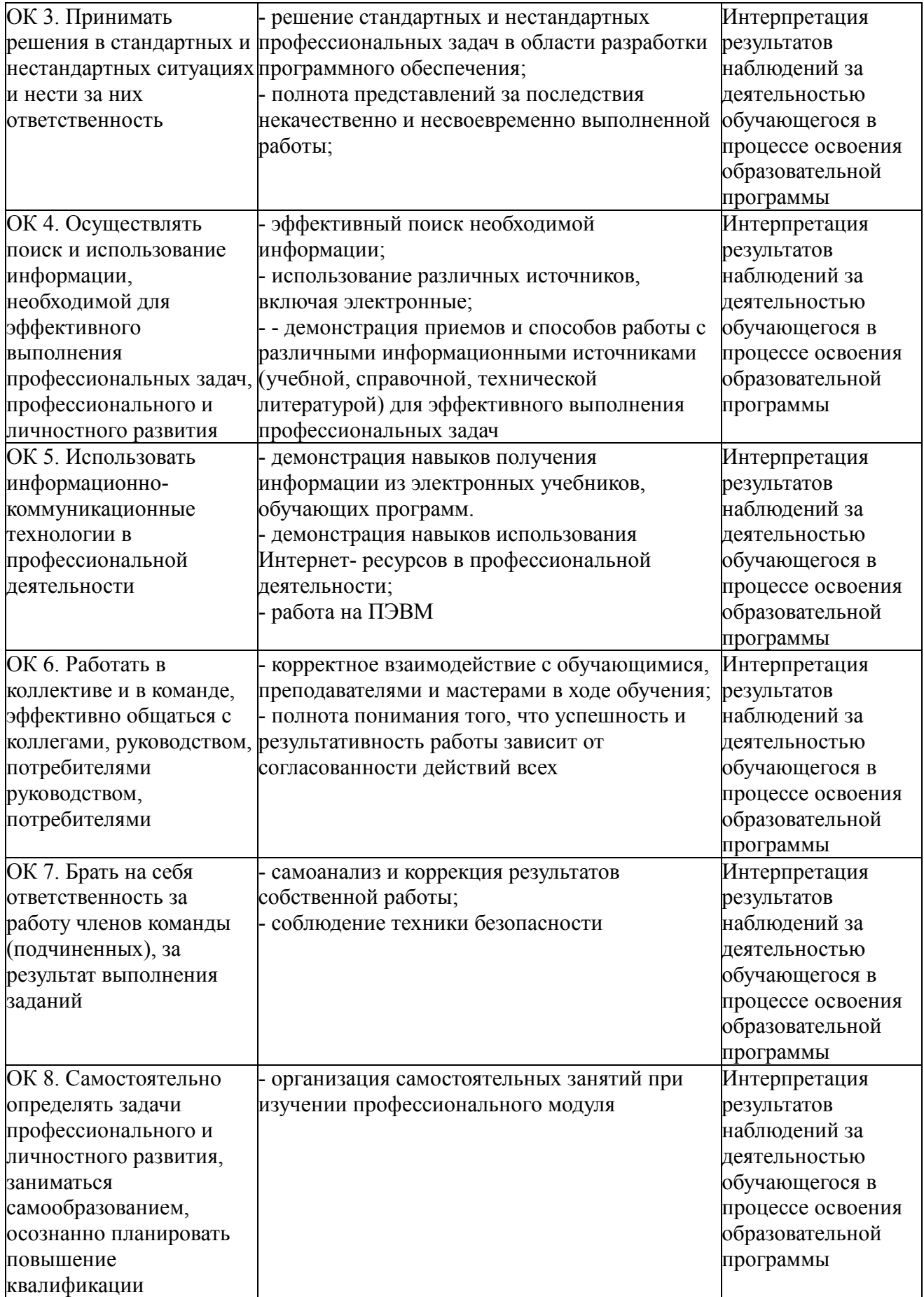

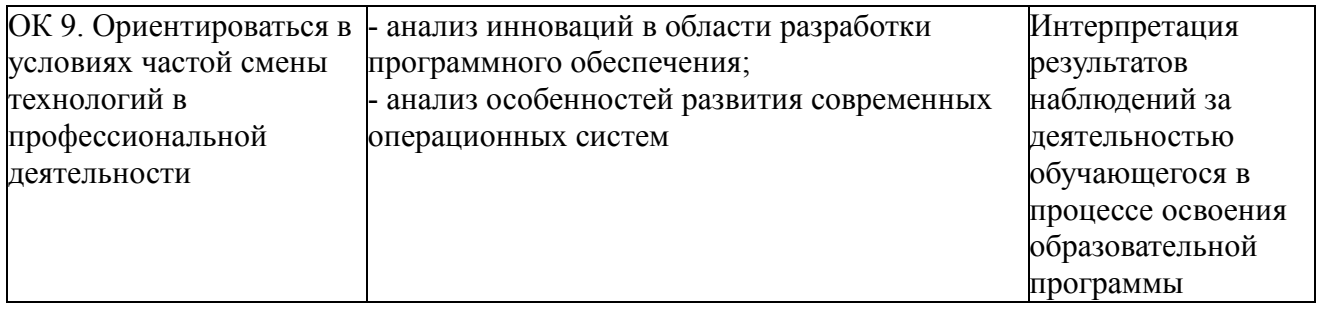

# **КОНКРЕТИЗАЦИЯ РЕЗУЛЬТАТОВ ОСВОЕНИЯ ПМ**

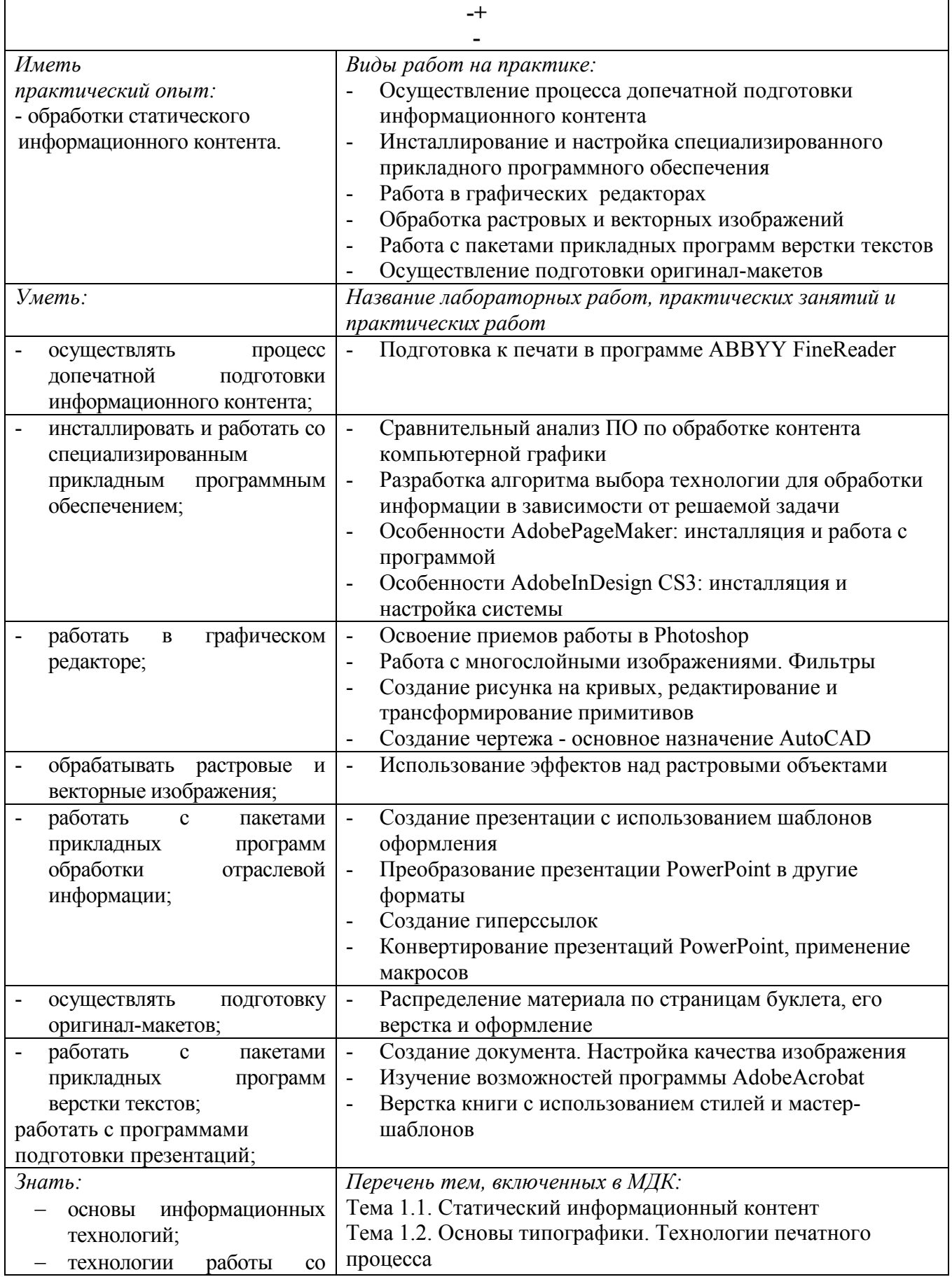

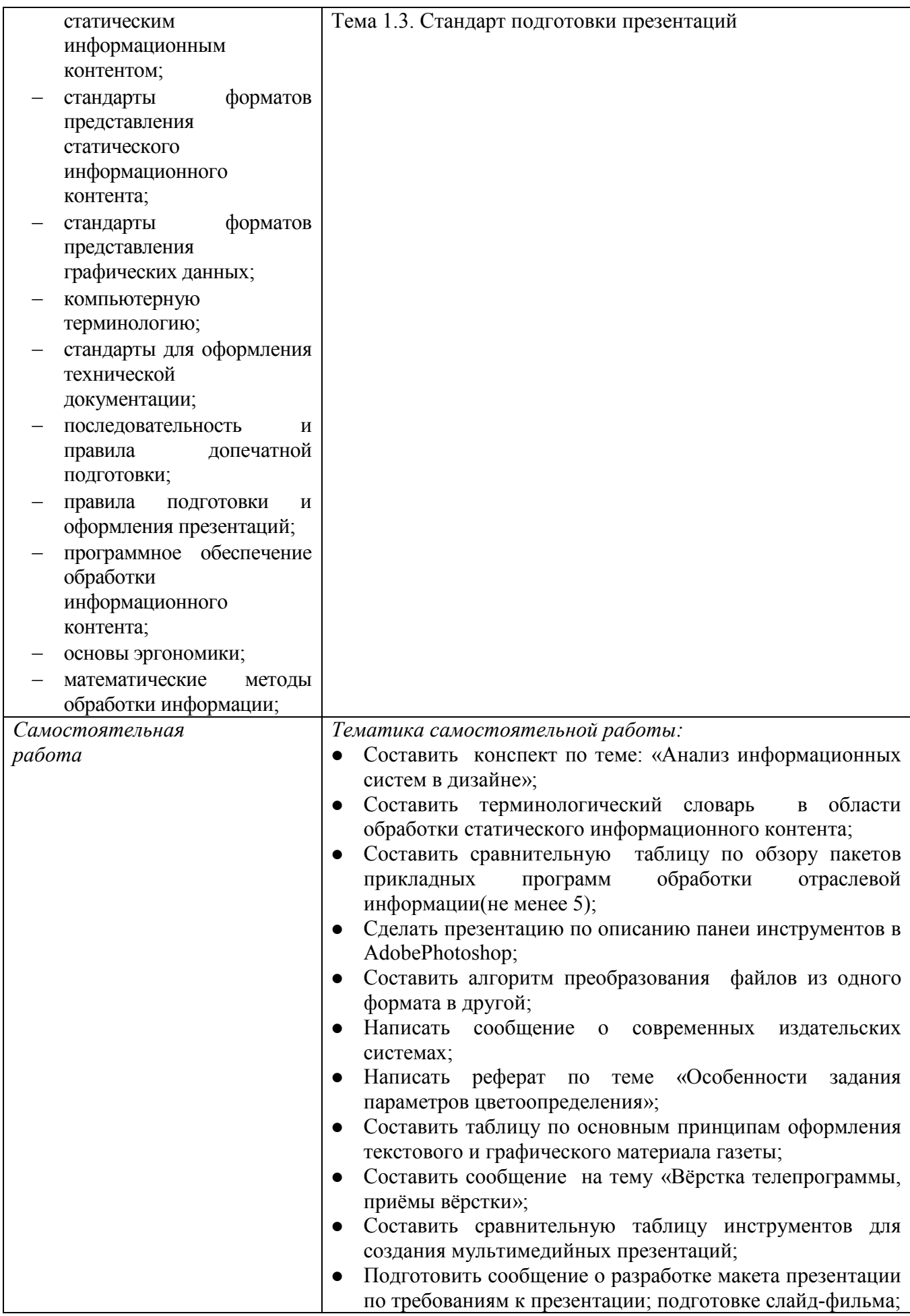

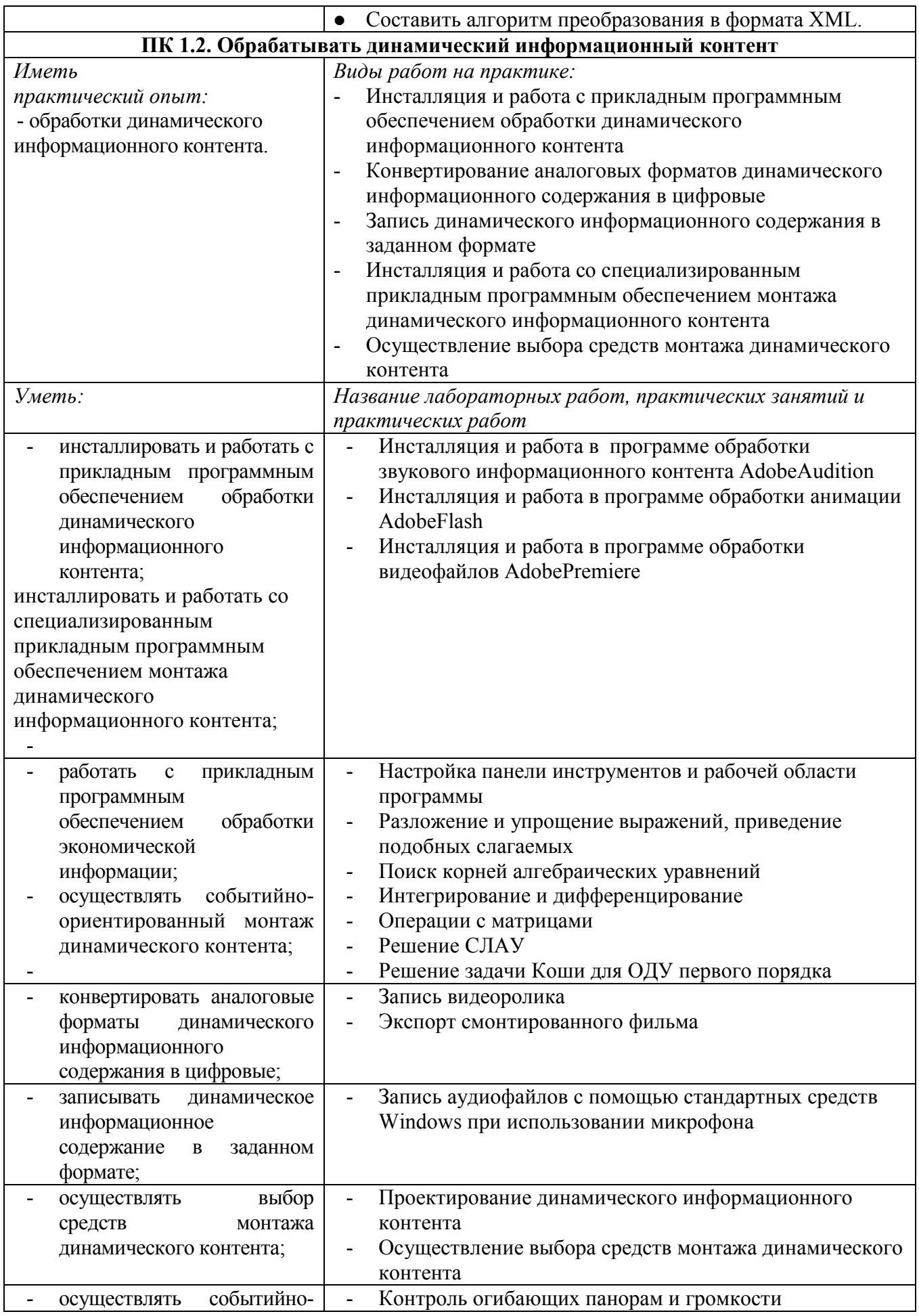

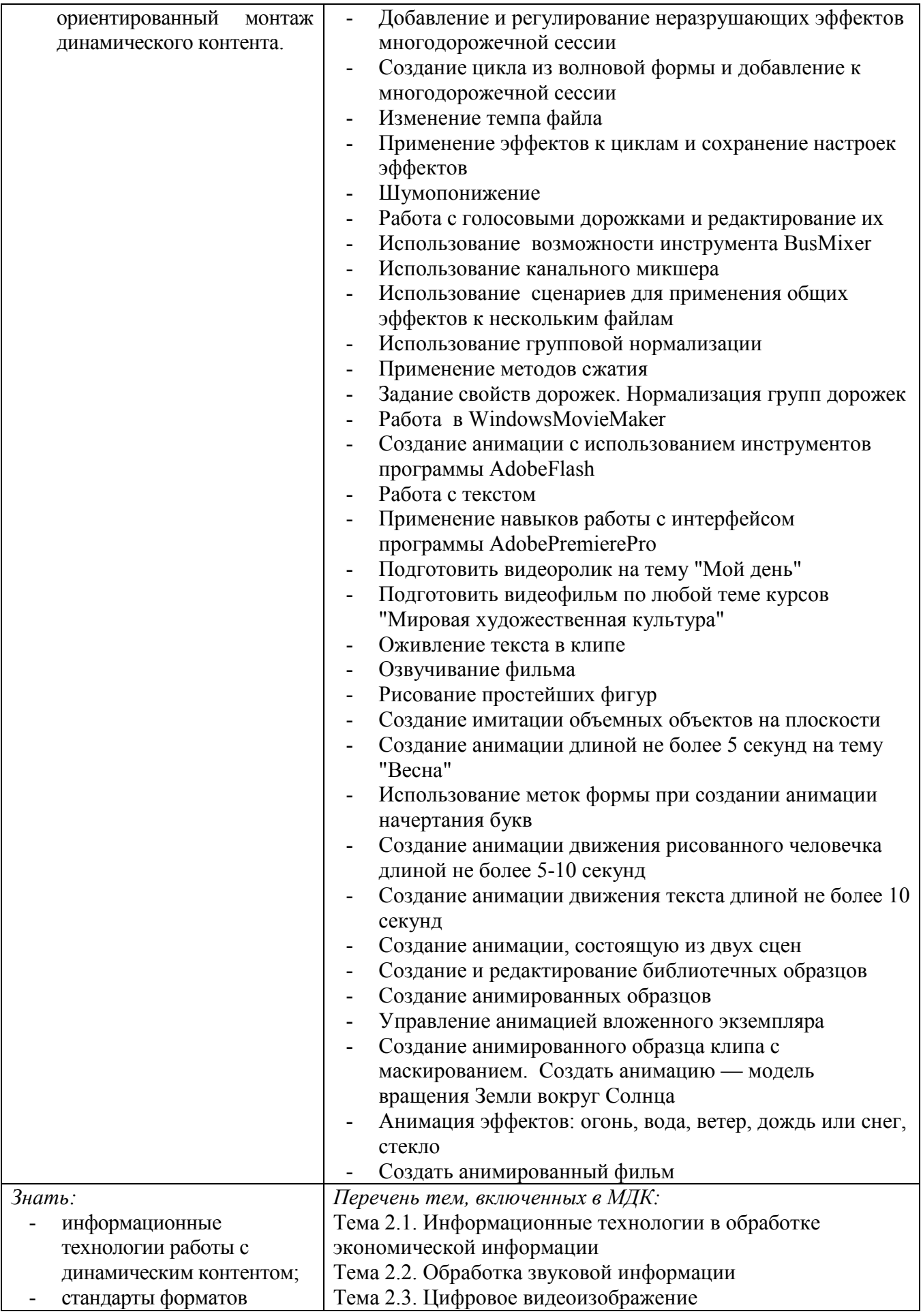

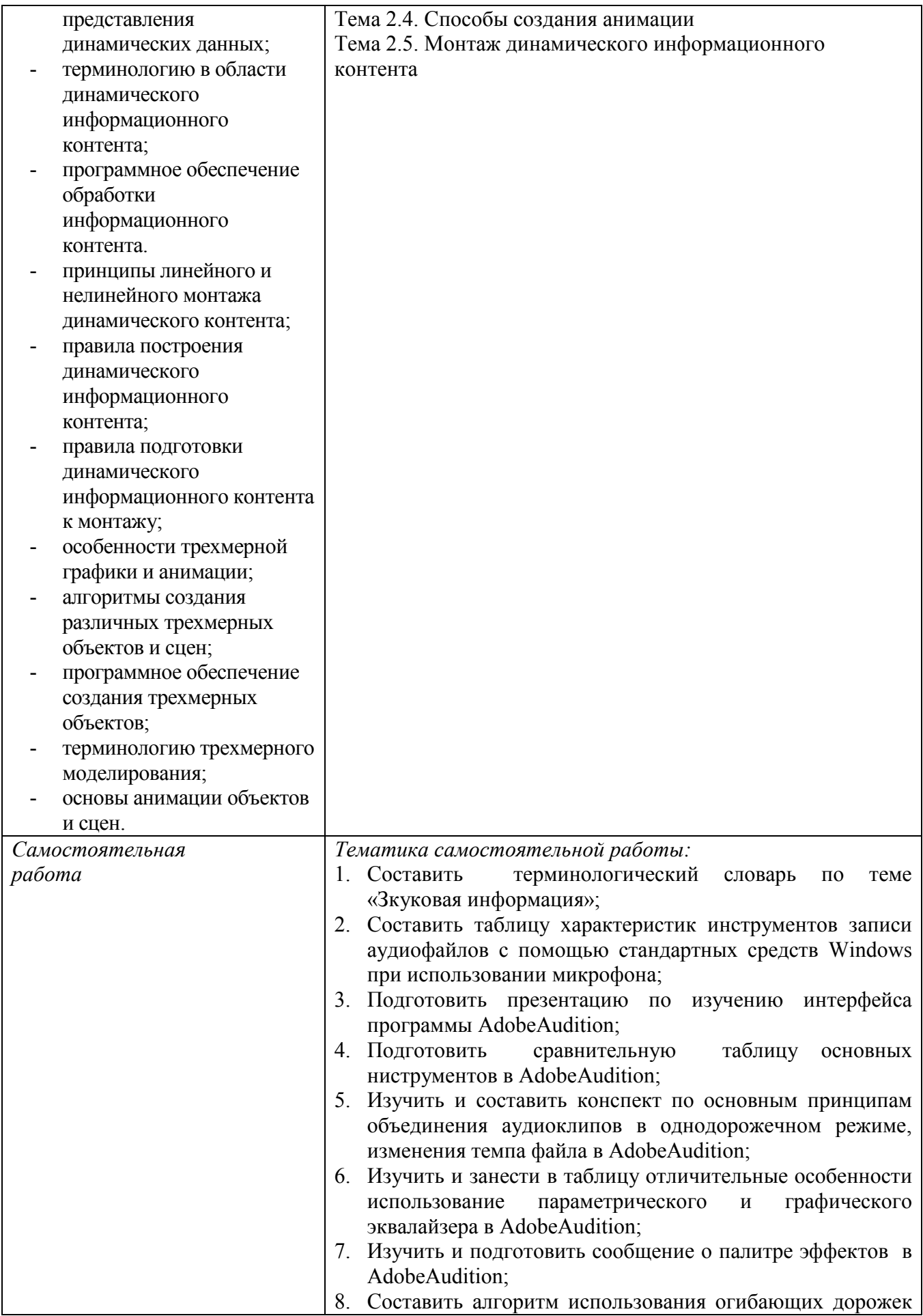

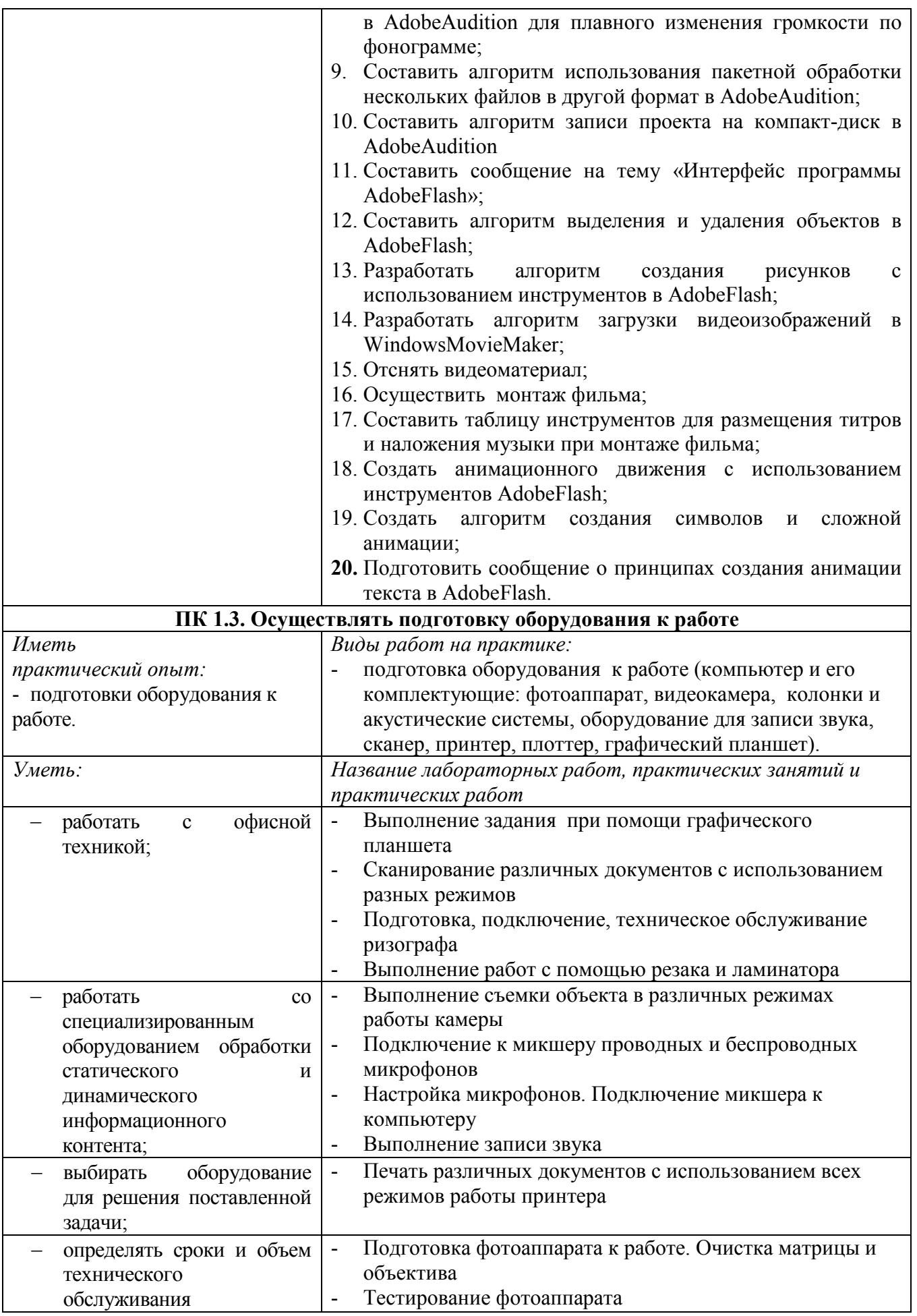

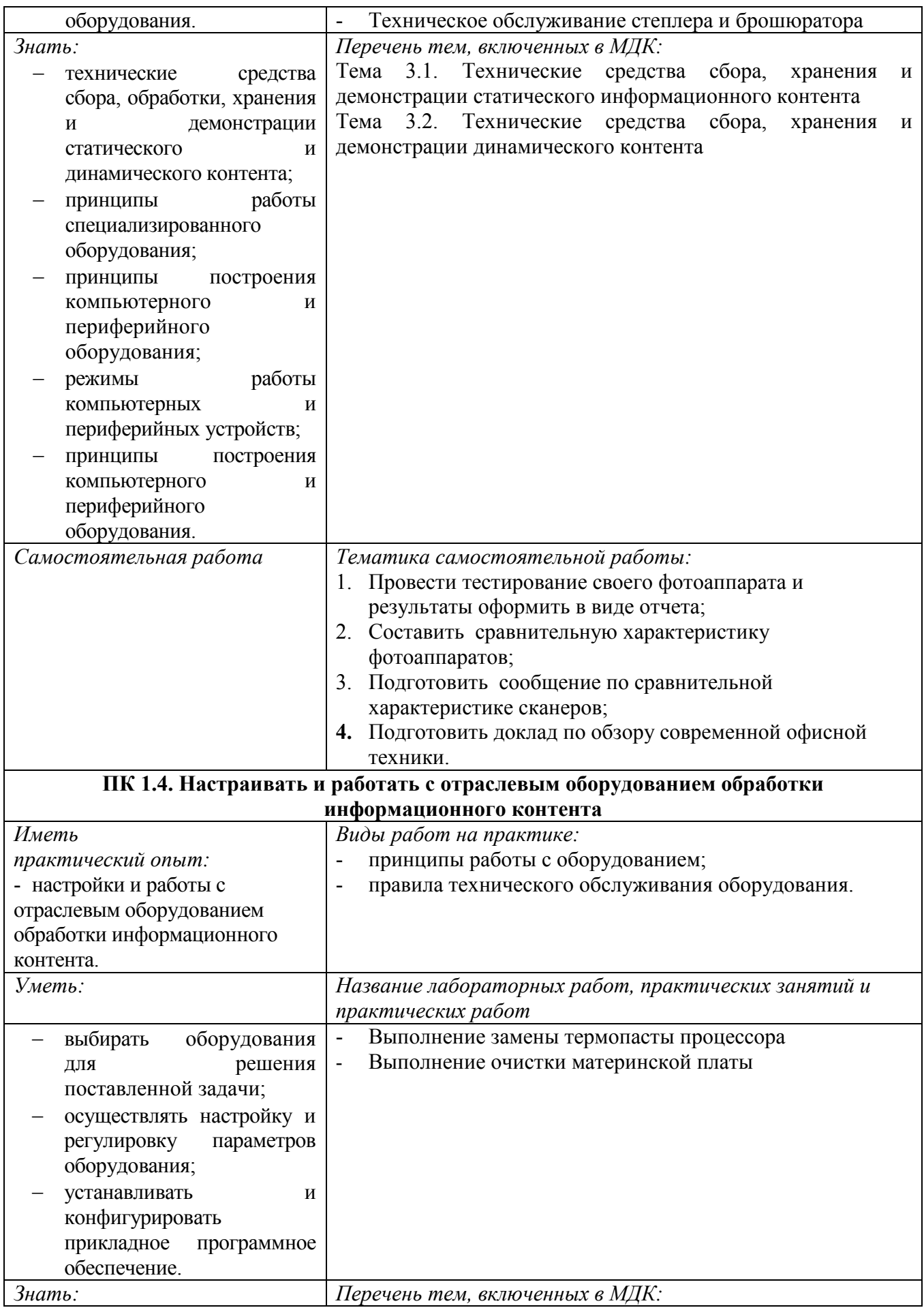

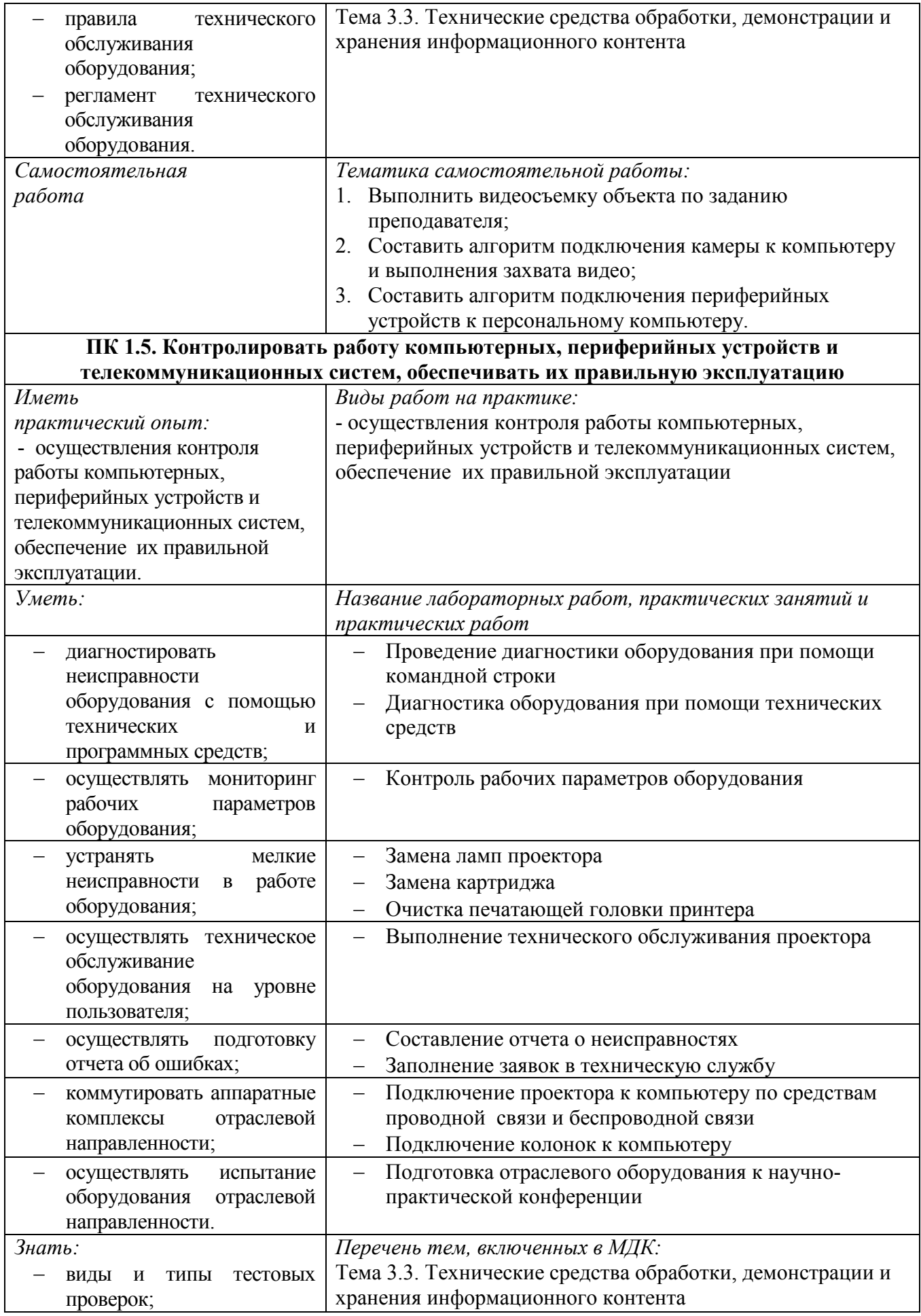

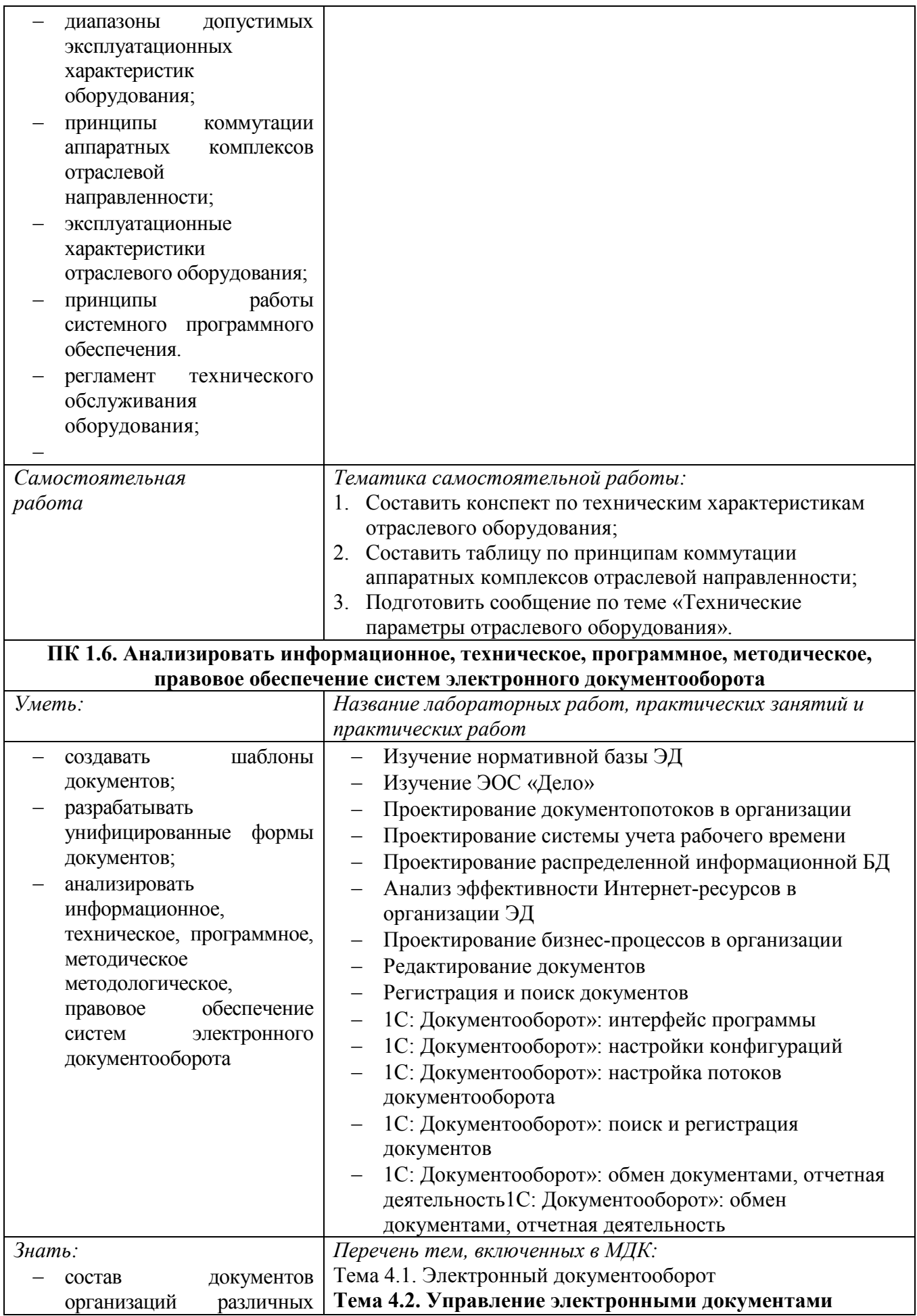

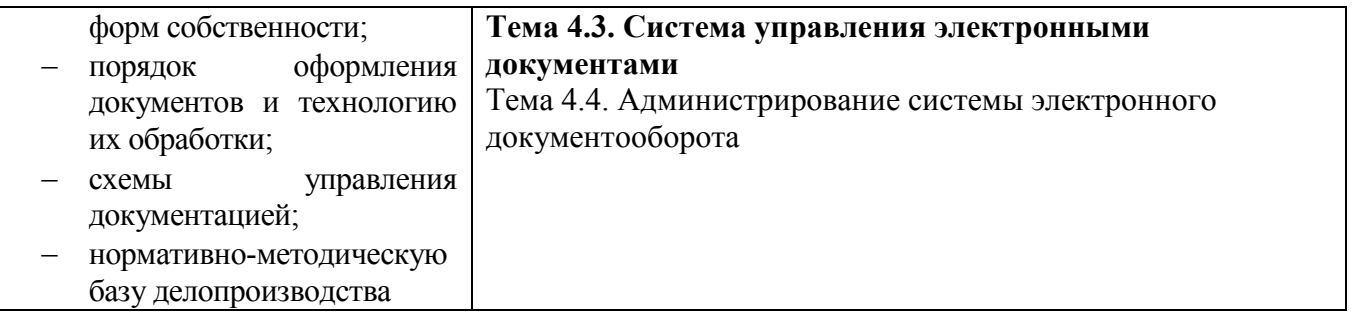

# **Информационные ресурсы, используемые при выполнении самостоятельной работы**

\*рекомендуется пользоваться Интернет-ресурсами при самостоятельной работе по всем разделам дисциплины

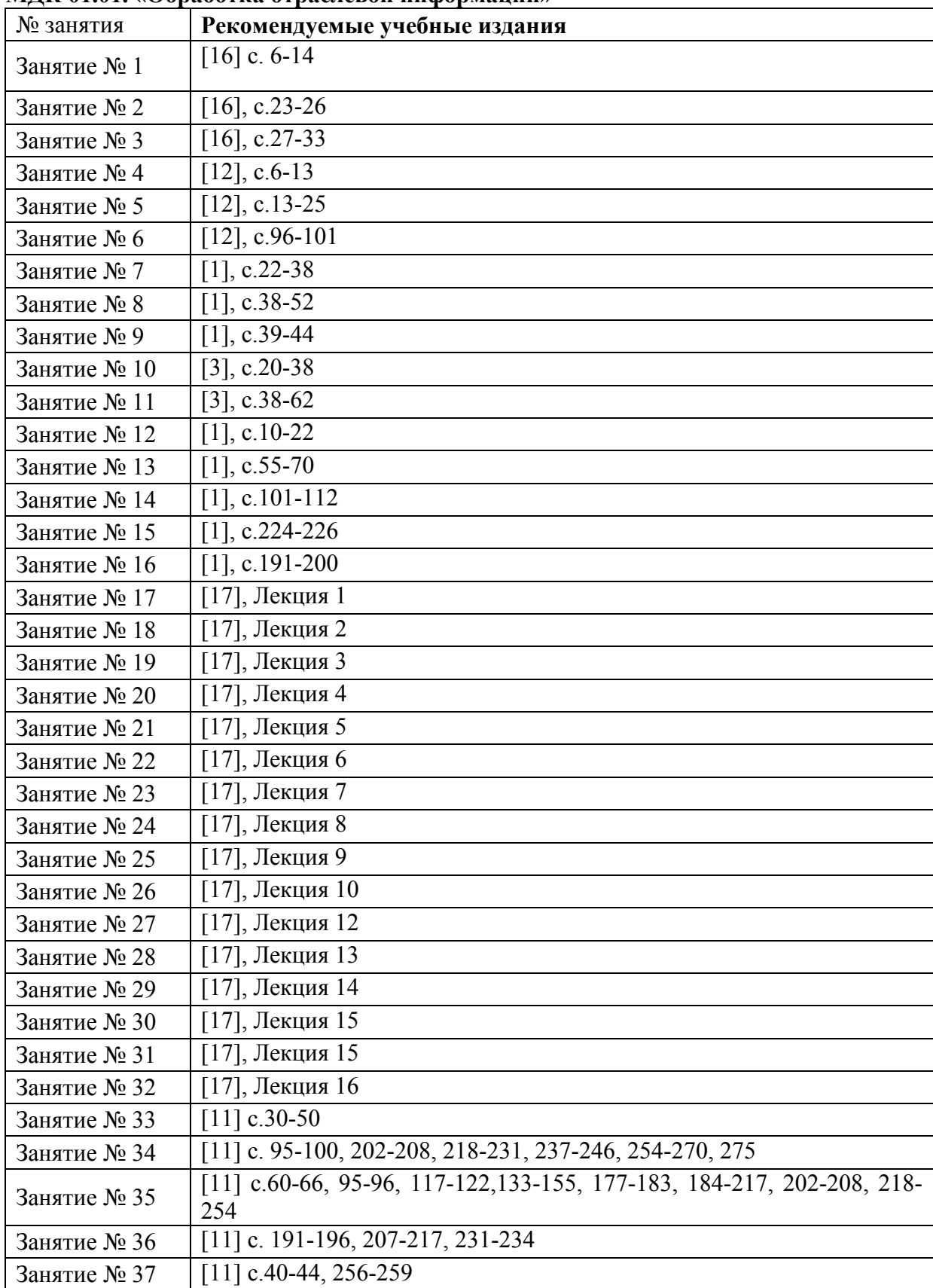

**МДК 01.01. «Обработка отраслевой информации»**

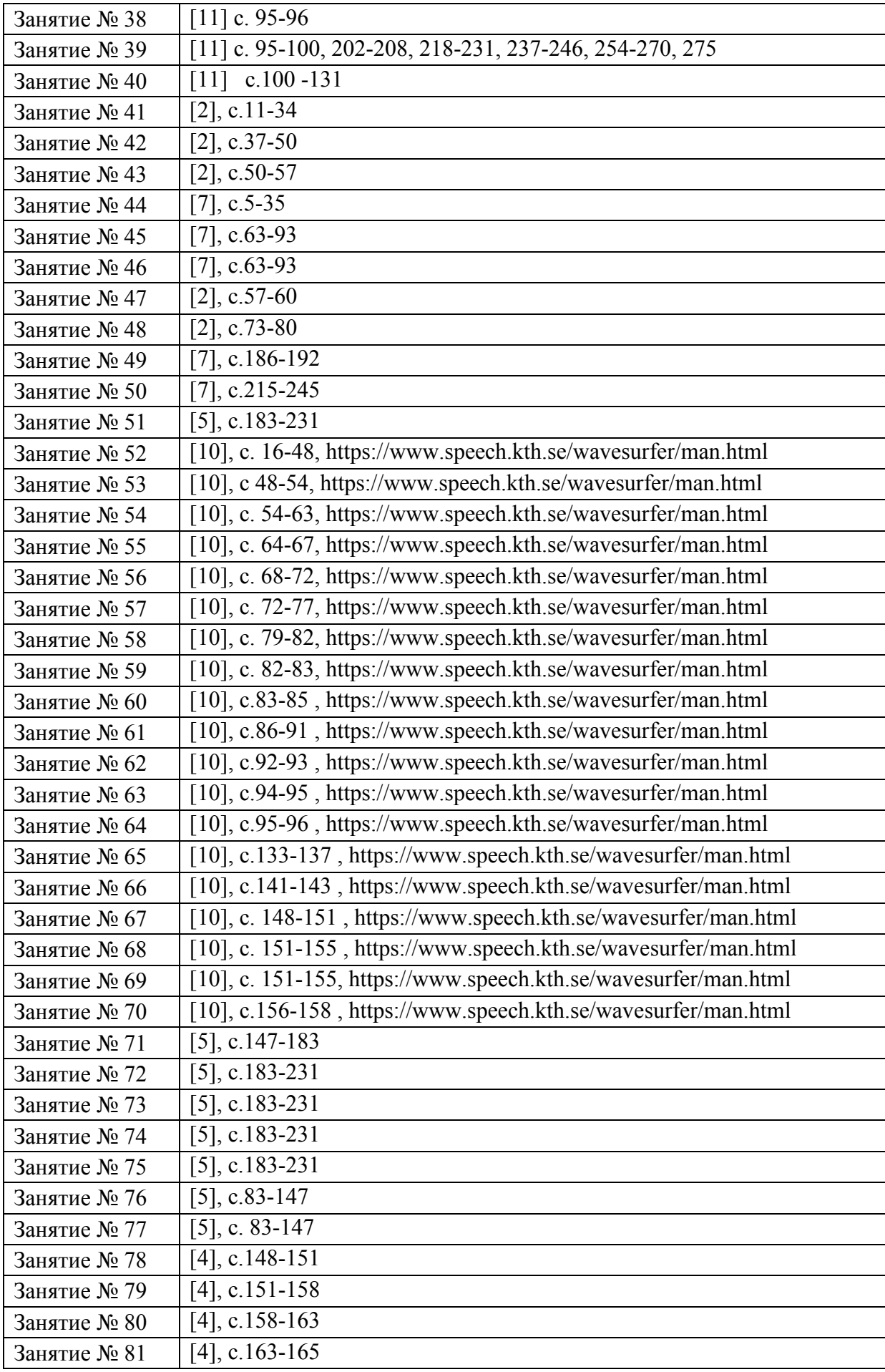

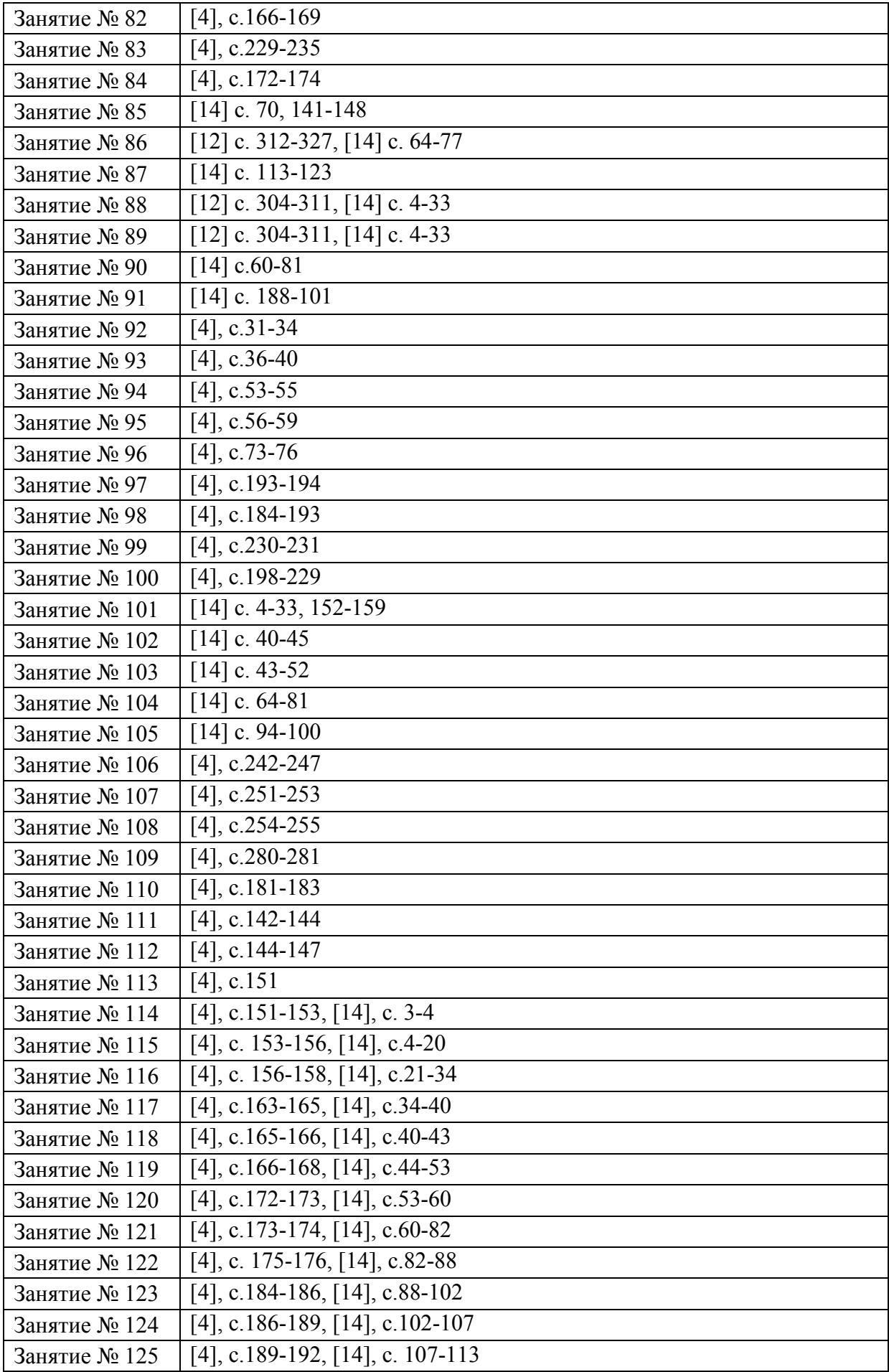

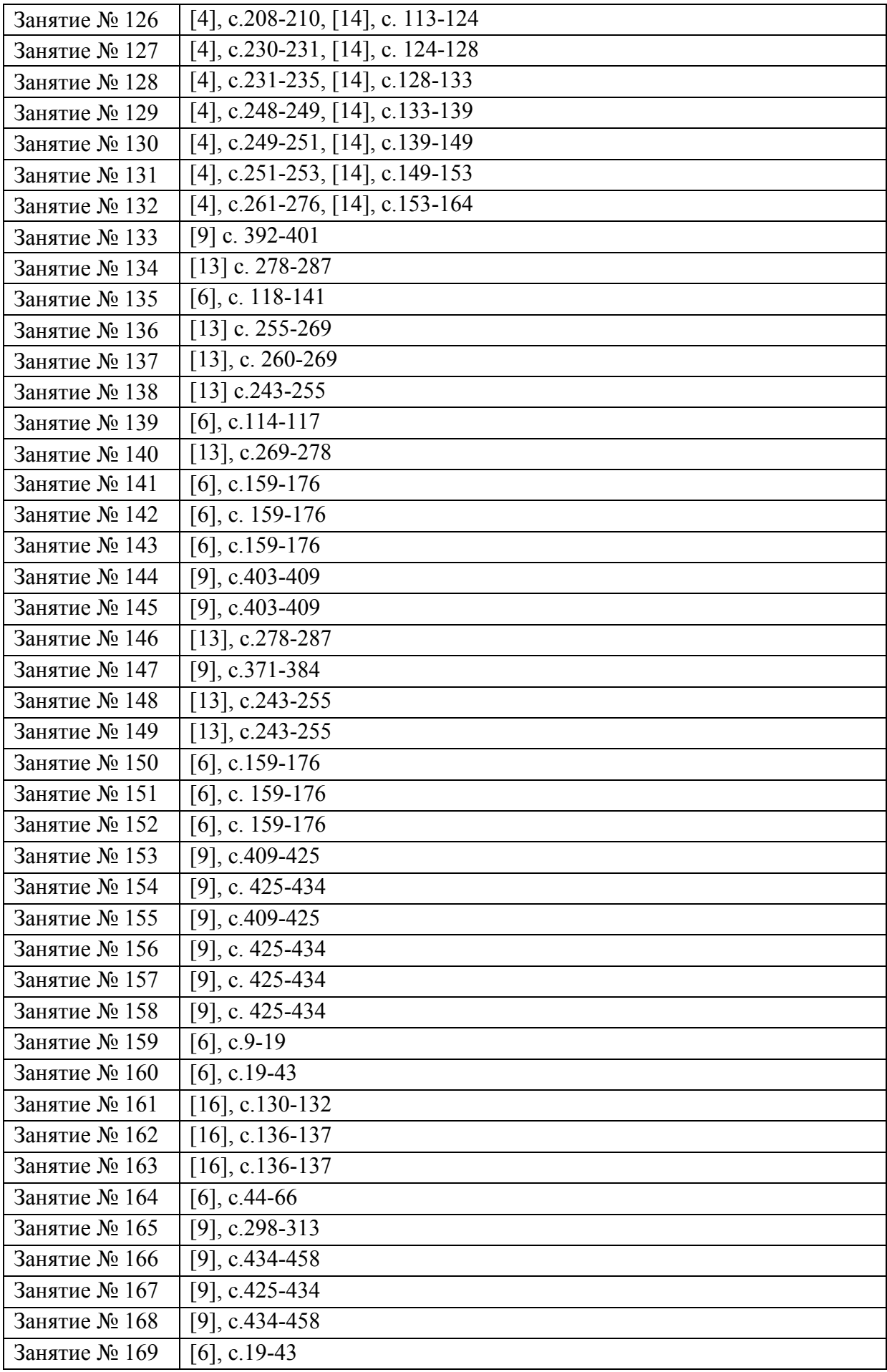

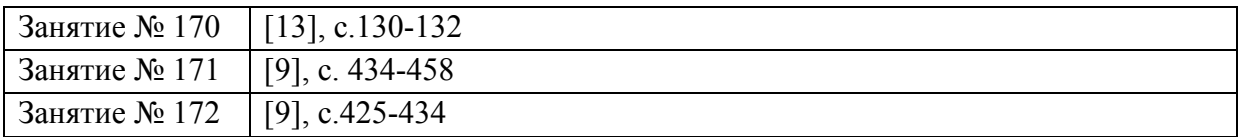

# МДК 01.02. Электронный документооборот

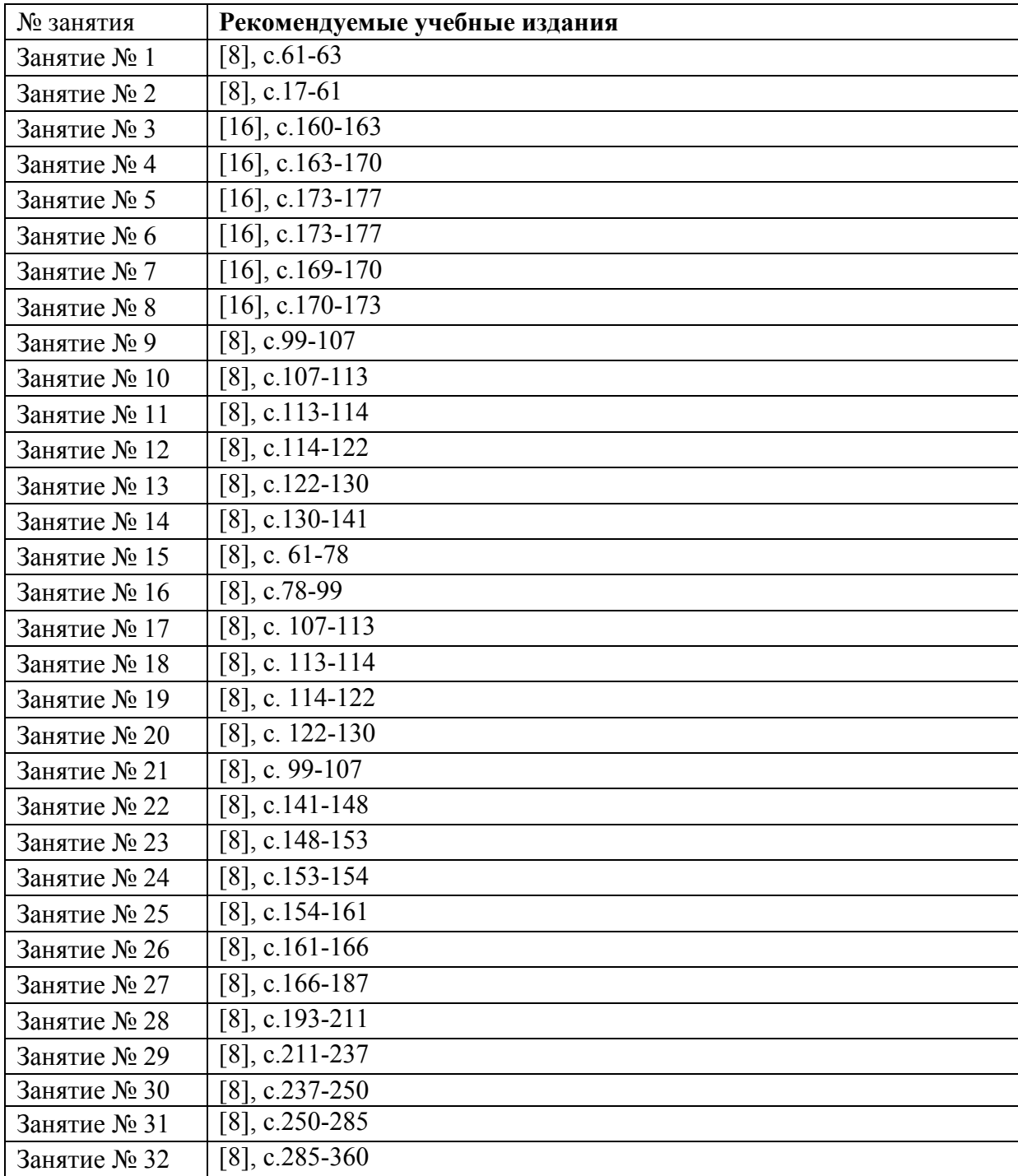